# **7. REFERENCES**

[1] . T.N. Tjoe. B. Linnhoff, Using pinch technology for peocess retrofit, Chemical Engineering 93 (1986) 47-60.

[2] S.A. Papoulias, I.E. Grossmann, A structural optimization approach in process synthesis-II, Heat recovery network. Comput. & Chem. Engng. 7 (1983) 707-721.

[3] T.F. Yee, I.E. Grossmann, Optimization model for structural modifications in the retrofit of heat exchanger network, in: Proceedings of the First International conference on Foundations of Computer Aided Process Operations, Park City, UT, 1987, pp. 653-663.

[4] . T.F. Yee, I.E. Grossmann, A screening and optimization approach for the retrofit of heat exchanger network, Ind. Eng. Chem. Res. 30 (1) (1991) 146-162.

[5] . A.R. Ciric, C.A. Floudas, A retrofit approach for heat exchanger networks, Comput. & Chem. Engng. 13 (6) (1989) 703-715.

[6] , A.R. Ciric, C.A. Floudas, A mixed integer nonlinear programming model for retrofitting heat-exchanger networks, Ind. Eng. Chem. Research 29 (2) (1990) 239-251.

[7] N.D.K. Asante, X.X. Zhu, An automated approach for heat exchanger network retrofit featuring minimal topology modifications, Comput. & Chem. Engng. 20 (suppl.) (1996) S7-S12.

[8]. V. Briones, A.C. Kokossis, Hypertargets: a conceptual programming approach for the optimization of industrial heat exchanger network Part II: retrofit design, Chem. Engng. Sci. 54 (1999) 541-561.

[9] R. Ma, T.F. Yee, C.W. Hui, A simultaneously method for heat exchanger network retrofit, in: Proceedings of the 1<sup>st</sup> Conference on Process Integration, Modeling and Optimization for Energy Saving and Pollution Reduction (PRES'98), Praha, Czech Republic, 23-28 August, 1998.

[10]. T.F. Yee and I.E. Grossmann., (1990). Simultaneous Optimization Models for Heat Integration-II. Heat Exchanger Network Synthesis. Computers chem. Engng, Vol.14, No. 10, pp.l 165-1184, 1990.

[11] . Abdelbagi Osman, M.I. Abdul Mutalib, M. Shuhaimi and K.A. Amminudin. Paths combination for HENs retrofit. Applied Thermal Engineering 29 (2009) 3103— 3109.

[12]. Ebrahim Rezaei and Sirous Shafiei (2009). Heat exchanger networks retrofit by coupling genetic algorithm with NLP and ILP methods. Computers and Chemical Engineering 33 (2009) 1451-1.

ş.

# APPENDIX<br>Mathematical Program Source Code using GAMS Software<br>(RETROFIT DESIGNED H.E.N)

# **1. Stage model of Retrofit H.E.N. of Example 1 with EMAT = 7.7 °C**<br>SETS

SETS<br>
1 hot streams /11,12/<br>
1 cold streams /11,12/<br>
1 Cold streams /11,12,13 /<br>
RARAMETER TINI(1) /11 = 165,12 = 240/<br>
TINI(1) /11 = 125.12 = 61,13 = 70/<br>
TOUTI(1)/11 = 95,12 = 65,13 = 70/<br>
TOUTI(1)/11 = 95,12 = 65,23 = zcu(I) cold utility matching with hot I<br>
zhu(J) hot utility matching with cold J<br>
ZZ total energy<br>
dtt(I,J,K) actual temperature;<br>
POSITIVE VARIABLE dt(I,J,K),dtcu(I),dthu(J),q(I,J,K),qcu(I),qhu(J),ti(I,K),tj(J,K);<br>
BINAR EQUATIONS

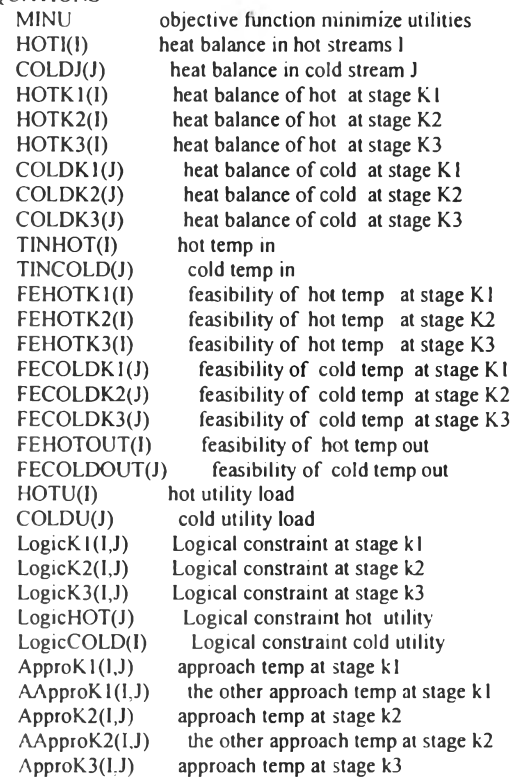

 $A$ Appro $K3(1, J)$  $EMATdH(I,K)$ **CONSTRAINT!** CONSTRAINT2 CONSTRAINTS CONSTRAINT4 HOTNOSPLITTINGTK1 constraint of no splitting HOTNOSPLITTING2K1 constraint of no splitting  $HOLNOSPLITINGIK2$  constraint of no splitting HOTNOSPLITTING2K2 constraint of no splitting HOTNOSPLITTINGTK3 constraint of no splitting HOTNOSPLITTING2K3 constraint of no splitting the other approach temp at stage k3 EMAT constraint constraint no. 1 constraint no.2 constraint no.3 constraint no 4 COLDNOSPLITTING1K1 constraint of no splitting COLDNOSPLITTING2K1 constraint of no splitting COLDNOSPLITTING3K1 constraint of no splitting COLDNOSPLITTING1K2 constraint of no splitting COLDNOSPLITTING2K2 constraint of no splitting COLDNOSPLITTING3K2 constraint of no splitting COLDNOSPLITTINGIK3 constraint of no splitting COLDNOSPLITTING2K3 constraint of no splitting COLDNOSPLITTING3K3 constraint of no splitting APPROACHTEMPKl(I,J) actual approac temperature at k l APPROACHTEMPK2(I,J) actual approac temperature at k2 APPROACHTEMPK3(I,J) actual approac temperature at k3 APPROACHTEMPK4(I,J) actual approac temperature at k4; MING  $\text{HOTI(I)}\quad .. \text{ (TINI(I)-TOUTI(I))*FI(I)=E= SUM((J,K),q(I,J,K))+qcu(I);}$ COLDJ(J) .. (TOUTJ(J)-TINJ(J))\*FJ(J)=E= SUM((l,K),q(I,J,K) . (TOUTJ(J)-TINJ(J))\*FJ(J)=E= SUM((LK),q(บ , K))+qhu(J);  $HOTK1(I)$  ... (ti(I,'K1')-ti(I,'K2'))\*FI(I)=E= SUM(J,q(I,J,'K1'));  $HOTK2(I)$  ... (ti(l,'K2')-ti(l,'K3'))\*FI(l)=E= SUM(J,q(l,J,'K2')); HOTK3(I) ... (ti(I,'K3')-ti(I,'K4'))\*FI(I)=E= SUM(J,q(I,J,'K3'));  $COLDKI(J) = (tj(J,K1')-tj(J,K2'))*FJ(J)=E= SUM(1,q(1,J,K1')),$  $ZZ = E = 10*SUM(I, qcu(I)) + 10*SUM(Jqhu(J))$  $+10*SUM((1, J, K), z(1, J, K))$ + 10\*SUM(i,zcu(I))+ 10\*SUM(J,zhu(J)); '  $COLDK2(J) = (tJ(J,K2')-tJ(J,K3'))^*FJ(J)=E=SUM(I,q(I,J,K2'));$ COLDK3(J) ... (tj(J,'K3')-tj(J,'K4'))\*FJ(J)=E= SUM(I,q(I,J,'K3'));  $TINHOT(I) = TINI(I) = E = \text{tr}(I, 'K I');$ TINCOLD(J) .. TINJ(J) =E= tj(J,'K4'); FEHOTK1(I) .. ti(I,'K1') =G= ti(I,'K2'); FEHOTK2(I)... ti(I,'K2') = G= ti(I,'K3');  $FEHOTK3(I)$ .. ti(l,'K3') =G= ti(l,'K4'); FECOLDK1(J).. tj(J,'K1') = G= tj(J,'K2'); FECOLDK2(J).. tj(J,'K2') =G= tj(J,'K3'); FECOLDK3(J).. tj(J,'K3') =G= tj(J,'K4');  $FEHOTOUT(I)$ ...  $TOUTI(I) = L= ti(L'KA')$ FECOLDOUT(J).. TOUTJ(J) = $G=$  tj(J,'K1');  $HOTU(I)$  ... (ti(l, K4')-TOUTI(l))\*FI(I) =E= qcu(l); COLDU(J).. (TOUTJ(J)-tj(j,'K1'))\*FJ(J) = E = qhu(J); LogicKl(I,J).. q(I,J,'K1')-OMEGA\*z(I,J,'K1') = L= 0; LogicK2(I,J)..  $q(1, J, 'K2')$ -OMEGA\*z(I,J,'K2') =L= 0; LogicK3(I,J)..  $q(I,J,K3')$ -OMEGA\*z(I,J,'K3') =L= 0; LogicHOT(J).. qhu(J)-OMEGA\*zhu(J) =  $L= 0$ ; LogicCOLD(I)..  $qcu(I)-OMEGA*zcu(I) = L= 0$ ;  $Approk1(1, J)$  ... dt( $1, J, 'K1'$ ) = L= (ti( $I, 'K1'$ )-tj( $J, 'K1'$ ))+TAL\*( $1$ -z( $I, J, 'K1'$ )); A ApproK  $1(1,1)$ ... dt $(1,1,K2') = L = (t_1(L'K2')-t_1(L'K2'))+TAL^{-*}(1-z(LJ,K1'));$ ApproK2(I,J) .. dt(I,J,'K2') =L= (ti(I,'K2')-tj(J,'K2'))+TAL\*(1-z(I,J,'K2')); AApproK2(I,J).. dt(I,J,'K3') =L= (ti(I,'K3')-tj(J,'K3'))+TAL\*(1-z(I,J,'K2')); ApproK3(I,J).. dt(I,J,'K3') = L= (ti(I,'K3')-tj(J,'K3'))+ TAL\*(1-z(LJ,'K3')); AApproK3(I,J).. dt(I,J,'K4') =L= (ti(I.'K4')-tj(J.'K4'))+TAL\*( 1 -z(LJ,'K3'));  $EMATdt1(I,J,K)$  .. dt(I,J,K) =G= EMAT;  $CONFTRANTI$  ...  $sum(K, z(12', 11', K))=G=1$ ;  $CONSTRAINT2$  .. sum $(K, z('ll', 'll', K))$ =G=1; CONSTRAINTS .. sum(K,z('I2','J2',K))=G=l ;  $CONFARNT4$  ...  $sum(K, z('11', 'J3', K))=G=1$ :  $HOTNOSPLITTING1K1$  ...  $sum(J.z('1)', J, 'K1')) = L=1$ ;  $HOTNOSPLITTING2K1$  ...  $sum(J, Z('I2', J, 'K1')) = L = 1$ ;  $HOTNOSPLITTING1K2...sum(J,z(11',J,K2')) = L= 1;$ HOTNOSPLITTING2K2 .. sum(J,z(T2',J,'K2')) =L= 1;  $HOTNOSPLITTINGIK3...sum(J.z('II'.J,'K3')) = L= 1;$ HOTNOSPLITTING2K3 .. sum(J,z('I2',J,'K3')) =L= 1;  $COLDNOSPLITTING 1K1.. sum (I.z(I.)1','KI')) = L= 1.$ 

```
COLDNOSPLITTING2K1.. sum(I, Z(I, 'J2', 'K I')) = L= 1;
COLDNOSPLITTING3K1...sum(I, z(I, 'J3', 'K1')) = L= 1;
COLDNOSPLITTING 1K2... sum(I, z(I, 'J)'.'K 2')) =L= 1;
COLDNOSPLITTING2K2.. sum(I, J2', K2')) =L= 1;
COLDNOSPLITTING3K2.. sum(l, z(l, 'J3', 'K2')) =L= 1;
COLDNOSPLITTINGIK3.. sum(l,z(l,'I',K3')) = L= 1;COLDNOSPLITTING2K3.. sum(l, z(l, 'J2', 'K3')) = L= 1;
COLDNOSPLITTING3K3.. sum(l, z(l, 'J3', 'K3')) =L= 1;
APPROACHTEMPK1(I,J).. dtt(I,J,KI') = E = ti(I,KI')-tj(J,KI');APPROACHTEMPK2(I,J)... dtt(l,J,'K2') =E= ti(I,'K2')-tj(J,'K2');
APPROACHTEMPK3(I,J)... dtt(I,J,'K3') = E= ti(I,'K3')-tj(J,'K3');
APPROACHTEMPK4(I,J) \pi dtt(I,J,'K4') =E= ti(I,'K4')-tj(J,'K4');
MODEL TSHIP /ALL/
SOLVE TSHIP USING MIP MINIMIZING ZZ;
DISPLAY z.L.zcu.L.zhu.L.ZZ Lq.L,qcu.L,qhu.L,ti.L,tj.L;
```
#### **Result of stage model of Retrofit H.E.N. of Example 1 with EMAT**

#### 7.7 °c

```
GAMS Rev 136 MS Windows 04/05/10 13:58:32 Page 6
General Algebraic Modeling System 
Execution
---- 190 VARIABLE z L exchanger matching between hot I and cold J at stage k
        K1
               K2<br>1 000
                       K3
II.J1
I1.J2
                     1.000
11. J3
        1.000
12. J1 
        1.000
I2.J2 
              1.000
                     1.000
12.J3
---- 190 VARIABLE zcu.L cold utility matching with hot I
II 1,000, 12 1.000
---- 190 VARIABLE zhu.L hot utility matching with cold J
J1 1 000, J2 1.000, J3 1 000
--- 190 VARIABLE ZZ.L = 117732.395 total energy
---- 190 VARIABLE q.L heat exchanged between hot I and cold J
               K2K1K<sub>3</sub>\frac{11 \text{ J1}}{11 \text{ J2}} \frac{3144.305}{35}3569.507
11. J3 1432.507
12. J1 7316.274
I2.J2 1159.994
I2J3 3980.093
---- 190 VARIABLE qcu.L heat exchanged between cold utility and hot I
112213 681, 12 2663.639
    — 190 VARIABLE qhu.L heat exchanged between hot utility and cold J 
J] 2744.421, J22423.099, J3 1717.400
---- 190 VARIABLE ti.L temp of hot stream i at hot end of stage k
      K1 K2 K3 K4
11 165.000 155.321 134.076 109.957
12 240.000 155.321 141.895 95.829
---- 190 VARIABLE tj.L temp of cold stream j at hot end of stage k
    K1 K2 K3 K4<br>200.256 147.621 125.000
J1 200.256 147.621 125.000 125.000
.12 147.621 147.621 126.376 61.000
J3 157.300 134.195 134.195 70.000<br>EXECUTION TIME = 0.000 SECONDS 1.5 Mb
EXECUTION TIME =WIN212-136
USER: The Petroleum and Petrochemical College
                                             G030915:1142AP-WIN
```
# **2. Stage model of Retrofit H.E.N. of Example 2 with EMAT = 10 °c**

**SETS** I hot streams /11,12,13/ J cold streams /J1 ,J2,J3/ K Stage no./K1,K2,K3,K4/; PARAMETER TINI(I) /I1 =  $500,12 = 450.13 = 400/$  $TINJ(J)/J1 = 300.J2 = 340.J3 = 340/$  $TOUTI(I)/I = 350, I2 = 350, I3 = 320/$ TOUTJ(J)/J1 =  $480$ , J2 =  $420$ , J3 =  $400$ / FI(I)  $/11 = 10$ ,  $12 = 12$ ,  $13 = 8$ FJ(J)  $/J1 = 9$  J2 = 10 J3 = 8 /

OMEGA /1000000/ TAL /1000000/ EMAT /10/; VARIABLES dt(I,J,K) Approach temperature dtcu(I) Approach temperature between cold utility and hot stream  $d$ thu $(J)$  Approach temperature between hot utility and cold stream  $q(I, J, K)$  heat exchanged between hot I and cold J  $q(u)$  heat exchanged between cold utility and I heat exchanged between cold utility and hot I  $qhu(J)$  heat exchanged between hot utility and cold J  $ti(I,K)$  temp of hot stream i at hot end of stage k  $tj(J,K)$  temp of cold stream j at hot end of stage k z(LJ,K) exchanger matching between hot I and cold J at stage k zcu(I) cold utility matching with hot I  $zhu(J)$  hot utility matching with cold J ZZ total energy dtt(l,J,K) actual temperature; POSITIVE VARIABLE dt(I,J,K),dtcu(I),dthu(J),q(I,J,K),qcu(I),qhu(J),ti(I,K),tj(J,K); BINARY VARIABLES zcu(I),zhu(J),z(I,J,K); **EQUATIONS** MINU objective function minimize utilities HOTl(I) heat balance in hot streams I heat balance in cold stream J COLDJ(J)  $HOTKI(I)$ heat balance of hot at stage K1 HOTK2(I) heat balance of hot at stage K2 heat balance of hot at stage K3 HOTK3(l) COLDKl(J) heat balance of cold at stage K1 in. COLDK2(J) heat balance of cold at stage K2 COLDK3(J) heat balance of cold at stage K3 TINHOT(I) hot temp in TINCOLD(J) cold temp in FEHOTK<sub>l(I)</sub> feasibility of hot temp at stage K1 FEHOTK2(I) feasibility of hot temp at stage  $K2$ FEHOTK3(I) feasibility of hot temp at stage  $K3$ feasibility of cold temp at stage K1 FECOLDKl(J) FECOLDK2(J) feasibility of cold temp at stage K2 FECOLDK3(J) feasibility of cold temp at stage K3 feasibility of hot temp out FEHOTOUT(I) FECOLDOUT(J) feasibility of cold temp out HOTU(I) hot utility load cold utility load COLDU(J)  $LogicK1(I, J)$ Logical constraint at stage kl  $LogicK2(I,J)$ Logical constraint at stage k2 LogicK3(I,J) Logical constraint at stage k3 LogicHOT(J) Logical constraint hot utility LogicCOLD(I) Logical constraint cold utility ApproK<sub>l</sub>(I,J) approach temp at stage k 1 AApproK1(I,J) the other approach temp at stage k 1 ApproK2(I,J) approach temp at stage k2 AApproK2(l,J) the other approach temp at stage k2 ApproK3(I,J) approach temp at stage k3 AApproK3(I,J) the other approach temp at stage k3  $EMATdt1(I,J,K)$ **EMAT** constraint CONSTRAINT! constraint no. I CONSTRAINT2 constraint no.2 CONSTRAINT3 constraint no 3 CONSTRAINT4 constraint no.4  $HOTNOSPLITINGIK1$  constraint of no splitting HOTNOSPLITTING2K1 constraint of no splitting HOTNOSPLITTING1K2 constraint of no splitting HOTNOSPLITTING2K2 constraint of no splitting HOTNOSPLITTING1K3 constraint of no splitting HOTNOSPLITTING2K3 constraint of no splitting  $\text{COLDNOSPLITTINGIK1}$  constraint of no splitting  $\text{COLDNOSPLITING2KI}$  constraint of no splitting COLDNOSPLITTING3K1 constraint of no splitting COLDNOSPLITTING1K2 constraint of no splitting COLDNOSPLITTING2K2 constraint of no splitting COLDNOSPLITTING3K2 constraint of no splitting COLDNOSPLITTING1K3 constraint of no splitting COLDNOSPLITTING2K3 constraint of no splitting

COLDNOSPLITTING3K3 constraint of no splitting APPR0ACHTEMPK1(I,J) actual approac temperature at k l APPROACHTEMPK2(l,J) actual approac temperature at k2 APPROACHTEMPK3(I,J) actual approac temperature at k3 APPROACHTEMPK4(I,J) actual approac temperature at k4;  $MINU$  ..  $ZZ = E= 10*SUM(I,qcu(I)) + 10*SUM(J,qhu(J)) + 10*SUM((I,J,K),z(I,J,K)) + 10*SUM(I,zcu(I)) +$  $10*SUM(J_zchu(J)),$  $HOTI(I)$  ...  $(TINI(I)-TOUTI(I))^*Fl(I)=E= SUM((J,K),q(I,J,K))+qcu(I),$ COLDJ(J)  $\therefore$  (TOUTJ(J)-TINJ(J))\*FJ(J)=E= SUM((I,K),q(I,J,K))+qhu(J),  $HOTK1(I)$  ... (ti(I,'K1')-ti(I,'K2'))\*FI(I)=E= SUM(J,q(I,J,'K1')); HOTK2(I) .. (ti(1,'K2')-ti(1,'K3'))\*FI(I)=E= SUM(J.q(I,J,'K2'));  $HOTK3(I)$  ... (ti(I,'K3')-ti(I,'K4'))\*FI(I)=E= SUM(J,q(I,J,'K3')); COLDK1(J) .. (tj(J,'K1')-tj(J,'K2'))\*FJ(J)=E= SUM(I,q(I,J,'K1')); COLDK2(J) ..  $(tj(1,K2')-tj(1,K3'))$ \*FJ(J)=E= SUM(I.q(I.J.'K2')); COLDK3(J) .. (tj(J,'K3')-tj(J,'K4'))\*FJ(J)=E= SUM(I,q(I,J,'K3'));  $TINHOT(I)$  ...  $TINI(I) = E = ti(I, K I'),$  $TINCOLD(J)$ ..  $TINJ(J) = E = \frac{t}{J}(\frac{J}{K4})$ ;  $FEHOTK1(I)$  .. ti(I,'K1') = G= ti(I,'K2'); FEHOTK2(I)... ti(I,'K2') = G= ti(I,'K3');  $FEHOTK3(I)$ .. ti(l,'K3') = G= ti(l,'K4'); FECOLDKI(J) tj(J,'K1') =G= tj(J,'K2'); FECOLDK2(J)..  $t_1(J,K2') = G = t_1(J,K3')$ ; FECOLDK3(J)..  $t$ j(J,'K3') =G=  $t$ j(J,'K4'); FEHOTOUT(I).. TOUTI(I) =  $L$  = ti(I,'K4'); FECOLDOUT(J).. TOUTJ(J) = $G=$  tj(J,'K1');  $HOTU(1)$  .. (ti(l, K4')-TOUTI(l))\*FI(l) = E= qcu(l); COLDU(J).. (TOUTJ(J)-tj(j,'K1'))\*FJ(J) =E= qhu(J); LogicKl(I,J).. q(I,J,'K1')-OMEGA\*z(I,J,'K1') = L= 0; LogicK2(I,J)..  $q(I,J,K2')$ -OMEGA\*z(I,J,'K2') = L= 0; LogicK3(I,J).. q(I,J,'K3')-OMEGA\*z(I,J,'K3') =L= 0; LogicHOT(J).. qhu(J)-OMEGA\*zhu(J) =  $L= 0$ ; LogicCOLD(I). qcu(I)-OMEGA\*zcu(I) =L= 0; Appro $K I(l,J)$ .. dt $(I,J,K I') = L = (ti(I,K I')-tj(J,K I'))+TAL*(1-z(1,J,K I'));$  $A$ ApproK1(l,J).. dt(l,J,'K2') =L= (ti(I,'K2')-tj(J,'K2'))+TAL\*(1-z(l,J,'K1')); ApproK2(I,J),. dt(I,J,'K2') =L= (ti(I,'K2')-tj(J,'K2'))+TAL\*(1-z(I,J,'K2')); AApproK2(I,J).. dt(I,J,'K3') =L= (ti(I,'K3')-tj(J,'K3'))+TAL\*(I-z(I,J,'K2')); ApproK3(I,J).. dt(I,J,K3')=L=(ti(I,'K3')-tj(J,'K3'))+TAL\*(1-z(I,J,'K3')); AApproK3(I,J).. dt(I,J,'K4') =L= (ti(I,'K4')-tj(J,'K4'))+TAL\*(1-z(I,J,'K3'));  $EMATdt1(I,J,K)$ ... dt(I,J,K) =G= EMAT;  $CONSTRAINTI$  ...  $sum(K, z(11', J2', K))=G=1$ ;  $CONSTRAINT2$  .. sum $(K, z(11', 13', K))=G=1$ ; CONSTRAINT3 ...  $sum(K_{i}z('12', 'J1', K))= G=1;$  $CONSTRAINT4$  .. sum $(K,z('13','J1',K))=G=1$ ;  $HOTNOSPLITTINGIKI ... sum(J,z('II',J,KI'))=L= I;$ HOTNOSPLITTING2K1 .. sum(J\_z('I2',J,'K1')) =L= 1;  $HOTNOSPLITTING1K2$  .. sum $(J, z(11', J, K2')) = L = 1$ ;  $HOTNOSPLITTING2K2$  ..  $sum(J, z('12', J,'K2')) = L = 1$ ;  $HOTNOSPLITTING1K3$  ...  $sum(J, z(11', J, 'K3')) = L = 1$ ;  $HOTNOSPLITTING2K3$  ...  $sum(J, z('12', J, 'K3')) = L= 1$ ;  $COLDNOSPLITTING1K1$  .  $sum(I,Z(I,'J1','KI')) = L=1$ ; COLDNOSPLITTING2K1.. sum(I,z(I,'J2','Kl')) =L= 1; COLDNOSPLITTING3K1.. sum $(I, z(I, 'J3', 'K1')) = L = 1$ ; COLDNOSPLITTING  $1K2$ ... sum $(1,2(1,11',K2')) = L = 1$ ; COLDNOSPLITTING2K2.. sum(I,z(I,'J2','K2')) =L= 1; COLDNOSPLITTING3K2.. sum $(l, z(l, 'J3', 'K2'))$  =L= 1; COLDNOSPLITTING 1K3.  $sum(I, J1', K3')$ ) =L= 1; COLDNOSPLITTING2K3... sum $(l, z(l, 'J2', 'K3')) = L = 1$ ; COLDNOSPLITTING3K3...sum $(I, z(I, 'J3', 'K3'))$  =L= 1;  $APPROACHTEMPK1(I,J)$ ..  $dt(I,J,KI') = E = ti(I,KI')-tj(J,KI');$ APPROACHTEMPK2(LJ).. dtt(LJ,K2') =E= ti(I. K2')-tj(J.'K2');  $APPROACHTEMPK3(I,J)$ ... dtt $(I,J,K3') = E = \text{ti}(I,K3') - \text{tj}(J,K3')$ ;  $APPROACHTEMPK4(I,J)$ ... dtt $(I,J,K4') = E = ti(I,K4')-tj(J,K4');$ MODEL TSHIP /ALL/ SOLVE TSHIP USING MIP MINIMIZING ZZ: DISPLAY z.L,zcu.L,zhu.L,ZZ.L,q.L,qcu L.qhu.L.ti L,tj L;

# **Result of stage model of Retrofit H.E.N. of Example 2 with EMAT = 10**

GAMS Rev 136 MS Windows 04/05/10 14:09:28 Page 6 General Algebraic Modeling System

 $^{\circ}$ C

Execution ---- 190 VARIABLE z L exchanger matching between hot I and cold J at stage k  $K1$  $K<sub>2</sub>$  $K<sub>3</sub>$  $11.11$  $1.000$  $1000$  $1112$  $1.000$  $1113$  $12.11$ 1.000  $13J1$  $1.000$ 13 J3  $1000$ 190 VARIABLE zcu.L cold utility matching with hot l 12 1 000, 13 1 000 190 VARIABLE zhu.L hot utility matching with cold J  $(ALL 0.000)$ 190 VARIABLE ZZ L  $= 4480.000$  total energy ....  $\ddot{\phantom{a}}$ 190 VARIABLE q.L heat exchanged between hot I and cold J  $K1$  $K2$  $K3$  $11J1$ 620.000 800.000  $1112$  $11.33$ 80 000  $12.11$ 1000.000 400 000  $13.13$ 190 VARIABLE qcu.L heat exchanged between cold utility and hot I 12 200.000. 13 240.000 190 VARIABLE qhu.L heat exchanged between hot utility and cold J ---- $ALL$  $0.000$ ) 190 VARIABLE ti L temp of hot stream i at hot end of stage k  $\cdots$ K1  $K<sub>2</sub>$  $K3$  $K<sub>4</sub>$ 438.000 430.000  $\overline{11}$ 500.000 350.000  $12$ 450.000 450.000 366.667 366.667 400.000 400.000 400.000 350.000  $13$ ---- 190 VARIABLE tj.L temp of cold stream j at hot end of stage k  $K1$  $K2$  $K3$  $K<sub>4</sub>$  $\mathbf{H}$ 480.000 411 111 300 000 300,000  $J2$ 420.000 420.000 420.000 340.000  $J3$ 400.000 400.000 390 000 340.000 0.000 SECONDS 1.5 Mb  $\alpha=1$ **EXECUTION TIME** WIN212-136 USER: The Petroleum and Petrochemical College G030915:1142AP-WIN

## 3. Stage model of Retrofit H.E.N. of Example 3 with EMAT =  $10^{\circ}$ C

**SETS** 1 hot streams /11.12,13.14/ J cold streams /J1.J2.J3.J4.J5/ K Stage no. /K1, K2, K3, K4, K5, K6/; PARAMETER TINI(I)  $/11 = 327,12 = 220,13 = 220,14 = 160/$  $TINJ(J)/J1 = 100, J2 = 35, J3 = 80, J4 = 60, J5 = 140/$ TOUTI(I)/I1 = 30,12 = 160,13 = 60,14 = 45/  $TOUTJ(J)/J1 = 300, J2 = 164, J3 = 125, J4 = 170, J5 = 300/$ FI(1)  $/11 = 100$ ,  $12 = 160$ ,  $13 = 60$ ,  $14 = 200$ FJ(J) /J1 = 100 ,J2 = 70 ,J3 = 175,J4 = 60,J5 = 200 / HI(1)  $/11 = 0.8$ ,  $12 = 0.5$ ,  $13 = 2$ ,  $14 = 0.4$ HJ(J)  $/J1 = 5$ ,  $J2 = 1$ ,  $J3 = 0.5$ ,  $J4 = 0.2$ ,  $J5 = 0.8$ OMEGA /1000000/ TAL /1000000/ EMAT /10/; **VARIABLES** dt(I.J,K) Approach temperature dtcu(I) Approach temperature between cold utility and hot stream dthu(J) Approach temperature between hot utility and cold stream q(I.J,K) heat exchanged between hot I and cold J qcu(I) heat exchanged between cold utility and hot I qhu(J) heat exchanged between hot utility and cold J ti(I.K) temp of hot stream i at hot end of stage k tj(J,K) temp of cold stream j at hot end of stage k z(I.J.K) exchanger matching between hot I and cold J at stage k  $zcu(1)$ cold utility matching with hot I  $zhu(J)$  hot utility matching with cold J 77. total energy dtt(1,J,K) actual temperature; POSITIVE VARIABLE dt(I,J,K),dtcu(I).dthu(J).q(I,J,K),qcu(I).qhu(J).ti(I,K).tj(J,K);

BINARY VARIABLES zcu(1),zhu(J),z(I.J,K);

EQUATIONS MINU HOTI(I) COLDJ(J)  $HOTK I(I)$ HOTK2(I) HOTK3(I) HOTK4(I) HOTK5(I)  $COLDKI(J)$ COLDK2(J) COLDK3(J) COLDK4(J) COLDK5(J) TINHOT(I) TINCOLD(J) FEHOTK1(I) FEHOTK2(I) FEHOTK3(I) FEHOTK4(I) FEHOTK5(I) FECOLDKl(J) FECOLDK2(J) FECOLDK3(J) FECOLDK4(J) FECOLDK5(I) FEHOTOUT(I) FECOLDOUT(J) HOTU(I) COLDU(J)  $LogicK1(I, J)$ LogicK2(I,J) LogicK3(I,J) LogicK4(I,J) LogicK5(I,J) LogicHOT(J) LogicCOLD(l) ApproKl(l,J) AApproK  $I(I,J)$ ApproK2(I,J) AApproK2(I,J) ApproK3(I,J) AApproK3(I,J) ApproK4(l,J) AApproK4(I,J) ApproK5(I,J) AApproK5(I,J)  $EMATdtI(I,J,K)$ CONSTRAINTI CONSTRAINT2 CONSTRAINTS CONSTRAINT4 CONSTRAINTS HOTNOSPLITTING1K1 constraint of no splitting HOTNOSPLITTING2K1 constraint of no splitting HOTNOSPLITTING3K1 constraint of no splitting HOTNOSPLITTING4K1 constraint of no splitting HOTNOSPLITTING 1K2 constraint of no splitting HOTNOSPLITTING2K2 constraint of no splitting HOTNOSPLITTING3K2 constraint of no splitting HOTNOSPLITTING4K2 constraint of no splitting HOTNOSPLITTING1K3 constraint of no splitting HOTNOSPLITTING2K3 constraint of no splitting HOTNOSPLITTING3K3 constraint of no splitting HOTNOSPLITTING4K3 constraint of no splitting HOTNOSPLITTINGIK4 constraint of no splitting HOTNOSPLITTING2K4 constraint of no splitting HOTNOSPLITTING3K4 constraint of no splitting HOTNOSPLITTING4K4 constraint of no splitting HOTNOSPLITTING 1K5 constraint of no splitting HOTNOSPLITTING2K5 constraint of no splitting objective function minimize utilities heat balance in hot streams I heat balance in cold stream J heat balance of hot at stage K1 heat balance of hot at stage K2 heat balance of hot at stage K3 heat balance of hot at stage K4 heat balance of hot at stage K5 heat balance of cold at stage K1 heat balance of cold at stage K2 heat balance of cold at stage K3 heat balance of cold at stage K4 heat balance of cold at stage K5 hot temp in cold temp in feasibility of hot temp at stage K1 feasibility of hot temp at stage K2 feasibility of hot temp at stage K3 feasibility of hot temp at stage K4 feasibility of hot temp at stage K5 feasibility of cold temp at stage K1 feasibility of cold temp at stage K2 feasibility of cold temp at stage K3 feasibility of cold temp at stage K4 feasibility of cold temp at stage K5 feasibility of hot temp out feasibility of cold temp out hot utility load cold utility load Logical constraint at stage k l Logical constraint at stage k2 Logical constraint at stage k3 Logical constraint at stage k4 Logical constraint at stage k5 Logical constraint hot utility Logical constraint cold utility approach temp at stage k l the other approach temp at stage k l approach temp at stage k2 the other approach temp at stage k2 approach temp at stage k3 the other approach temp at stage k3 approach temp at stage k4 the other approach temp at stage k4 approach temp at stage k5 the other approach temp at stage k5 EMAT constraint constraint no. 1 constraint no.2 constraint no.3 constraint no.4 constraint no. 5

4

 $+$   $+$ 

```
a)
```

```
HOTNOSPLITTING3K5 constraint of no splitting
   HOTNOSPLITTING4K5 constraint of no splitting
   COLDNOSPLITTING1K1 constraint of no splitting
   COLDNOSPLITTING2K1 constraint of no splitting
   COLDNOSPLITTING3K1 constraint of no splitting 
   COLDNOSPLITTING4K1 constraint of no splitting
   COLDNOSPLITTING5K1 constraint of no splitting
   COLDNOSPLITTING1K2 constraint of no splitting
   COLDNOSPLITTING2K2 constraint of no splitting
   COLDNOSPLITTING3K2 constraint of no splitting 
   COLDNOSPLITTING4K2 constraint of no splitting
   COLDNOSPLITTING5K2 constraint of no splitting 
   COLDNOSPLITTING1K3 constraint of no splitting
   COLDNOSPLITTING2K3 constraint of no splitting
   COLDNOSPLITTING3K3 constraint of no splitting
   COLDNOSPLITTING4K3 constraint of no splitting
   COLDNOSPLITTING5K3 constraint of no splitting 
   COLDNOSPLITTING1K4 constraint of no splitting
   COLDNOSPLITTING2K4 constraint of no splitting
   COLDNOSPLITTING3K4 constraint of no splitting 
    COLDNOSPLITTING4K4 constraint of no splitting
    COLDNOSPLITTING5K4 constraint of no splitting
    COLDNOSPLITTING1K5 constraint of no splitting
    COLDNOSPLITTING2K5 constraint of no splitting
    COLDNOSPLITTING3K5 constraint of no splitting
    COLDNOSPLITTING4K5 constraint of no splitting
    COLDNOSPLITTING5K5 constraint of no splitting
    APPROACHTEMPKl(I,J) actual approac temperature at k l 
    APPROACHTEMPK2(I,J) actual approac temperature at k2 
    APPROACHTEMPK3(I,J) actual approac temperature at k3 
    APPROACHTEMPK4(I,J) actual approac temperature at k4 
    APPROACHTEMPK5(I,J) actual approac temperature at k5 
APPROACHTEMPK6(1,J) actual approac temperature at k6;<br>MINU ... ZZ = E= 10*SUM(1,qcu(1)) + 10*SUM(J,qhu(J))+10
            ZZ = E= 10*SUM(I, qcu(I)) + 10*SUM(J, qhu(J)) + 10*SUM((I, J, K), z(I, J, K)) + 10*SUM(I, zcu(I)) +10*SUM(J,zhu(J));<br>HOTI(I) ... (TINI(
          .. (TINI(I)-TOUTI(I))*FI(I)=E= SUM((J,K),q(I,J,K))+qcu(I);
COLDJ(J) .. (TOUTJ(J)-TINJ(J))*FJ(J)=E= SUM((I,K),q(1,J,K))+qhu(J);
HOTK1(l) ... (ti(l,'K1')-ti(l,'K2'))*FI(l)=E= SUM(J.q(I,J,'K1'));
HOTK2(I) ... (ti(I,'K2')-ti(I,'K3'))*FI(I)=E= SUM(J,q(I,J,'K2'));
HOTK3(I) ... (ti(I,'K3')-ti(I,'K4'))*FI(I)=E= SUM(J.q(I,J,'K3'));
HOTK4(I) ... (ti(I,'K4')-ti(I,'K5'))*FI(I)=E= SUM(J,q(I,J,'K4'));
HOTK5(I) ... (ti(I,'K5')-ti(I,'K6'))*FI(I)=E= SUM(J,q(I,J,'K5'));
COLDK1(J) .. (tj(J,'KI')-tj(J,'K2'))*FJ(J)=E= SUM(I,q(I,J,'K1'));
COLDK2(J) .. (tj(J,'K2')-tj(J,'K3'))*FJ(J)=E= SUM(I,q(I,J,'K2'));
COLDK3(J) .. (tj(J,'K3')-tj(J,'K4'))*FJ(J)=E= SUM(I,q(I,J,'K3'));
COLDK4(J) .. (tj(J,'K4')-tj(J,'K5'))*FJ(J)=E= SUM(1,q(I,J,'K4'));
COLDK5(J) .. (tj(J,'K5')-tj(J,'K6'))*FJ(J)=E= SUM(I,q(I,J,'K5'));
TINHOT(I) ... TINI(I) = E = \text{ti}(I, K I');TINCOLD(J).. TINJ(J) = E = \frac{t}{J}(J, 'K6');
FEHOTK1(I)... ti(I,'K1') = G= ti(I,'K2');
FEHOTK2(I).. ti(I,'K2') =G= ti(I,'K3');
FEHOTK3(I).. ti(I,'K3') = G= ti(I,'K4');
FEHOTK4(I).. ti(I,'K4') = G= ti(I,'K5');
FEHOTK5(I).. ti(I,'K5') =G= ti(I,'K6');
FECOLDK1(J)... tj(J,'K1') =G= tj(J,'K2').
FECOLDK2(J).. tj(J,'K2') = G= tj(J,'K3');
FECOLDK3(J).. tj(J,K3') = G = tj(J,K4');
FECOLDK4(J).. tj(J,'K4') =G= tj(J,'K5');
FECOLDK5(J).. tj(J,K5') = G = tj(J,K6');
FEHOTOUT(I).. TOUTI(I) =L= ti(I,'K6');
FECOLDOUT(J).. TOUTJ(J) = G= tj(J,'K1');
HOTU(I) ... (ti(I,'K6')-TOUTI(I))*FI(I) =E= qcu(I);
COLDU(J).. (TOUTJ(J)-tj(j,'K1'))*FJ(J) =E= qhu(J);
LogicK I(I,J)., q(I,J,'K l')-OMEGA*z(I,J,'K l') =L= 0;
LogicK2(I.J).. q(1,1, K2')-OMEGA*z(I,J,'K2') = L= 0;
LogicK3(1,J).. q(1, J, 'K3')-OMEGA*z(1,J,'K3') =L= 0;
LogicK4(I,J).. q(I,J,'K4')-OMEGA*z(I,J,'K4') = L= 0;
LogicK5(I,J).. q(I,J,'K5')-OMEGA*z(I,J,'K5') = L= 0;
LogicHOT(J).. qhu(J)-OMEGA*zhu(J) = L= 0;
LogicCOLD(l).. qu(l)-OMEGA*zcu(l) =L= 0;
ApproK1(1, J).. dt(1, J, 'K1')=L = (ti(1, 'K1')-tj(J, 'K1'))+TAL*(1-z(1, J, 'K1'));
```
 $A$ ApproK l(l,J).. dt(l,J,'K2') =L= (ti(l,'K2')+tj(J.'K2'))+TAL\*(l-z(l,J,'K1')); ApproK2(I,J)... dt(I,J,'K2') = L= (ti(I,'K2')-tj(J,'K2'))+ TAL\*(I-z(I,J,'K2')); AApproK2(I,J)... dt(I,J,'K3') =L= (ti(I,'K3')-tj(J,'K3'))+TAL\*(1-z(I,J,'K2')); ApproK3(1,J)... dt(l,J,'K3') =L= (ti(l,'K3')-tj(J,'K3'))+TAL\*(I-z(l,J,'K3')); AApproK3(l,J).. dt(l,J,'K4') =L= (ti(l,'K4')-tj(J,'K4'))+TAL\*(l-z(l,J,'K3')); ApproK4(I,J).. dt(I,J,'K4') =L= (ti(I,'K4')-tj(J,'K4'))+TAL\*(1-z(I,J,'K4')); AApproK4(I,J).. dt(I,J,'K5') =L= (ti(l,'K5')-tj(J,'K5'))+TAL\*(1-z(I,J,'K4')); ApproK5(I,J)... dt(I,J,'K5') = L= (ti(I,'K5')-tj(J,'K5'))+TA L\* (I-z(I,J,'K5'));  $A$ ApproK5(I,J).. dt(I,J,'K6') = L= (ti(I,'K6')-tj(J,'K6'))+TAL\*(1-z(I,J,'K5'));  $EMATdtI(I,J,K)$  ...  $dt(I,J,K) = G= EMAT;$ CONSTRAINTI ...  $sum(K.z('11', 'J1', K)) = G = 1$ ; CONSTRAINT2 .. sum(K,z('12','J5',K)) =G= 1;  $CONFTRANT3$ ... sum $(Kz('14'')J3'K)) = G= 1$ ;  $CONSTRAINT4$  .. sum $(K.z('13'.'J4',K)) = G= 1$ ;  $CONFTRANTS$ ...  $sum(K.z('11'.'J2',K)) = G= 1$ ;  $HOTNOSPLITTING1K1$  ...  $sum(J,Z(11^t,J,K1^t)) = L= 1$ ;  $HOTNOSPLITTING2K1... sum(J,z(12',J,K1')) = L= 1;$  $HOTNOSPLITTING3K1 = \text{sum}(J, z(13', J, 'K1')) = L = 1;$  $HOTNOSPLITTING4K1$  sum $(J,z('14'.J,K1'))$  =L= 1;  $HOTNOSPLITTINGIK2...sum(J,z(11',J,K2')) = L= 1;$  $HOTNOSPLITTING2K2$  .. sum(J,z('l2',J,'K2')) =L= 1;  $HOTNOSPLITTING3K2$  .. sum(J<sub>z</sub>('I3',J,'K2')) =L= 1;  $HOTNOSPLITTING4K2$  ...  $sum(J.z('14'.J.K2')) = L= 1$ ;  $HOTNOSPLITTINGIK3...sum(J,z('II',J,'K3')) = L= 1;$  $HOTNOSPLITTING2K3$  ...  $sum(J, z('12', J, 'K3')) = L = 1$ ;  $HOTNOSPLITTING3K3$  .. sum $(J, z('13', J, 'K3'))$  =L= 1; HOTNOSPLITTING4K3 .. sum(J,z('14',J,'K3')) =L= 1;  $HOTNOSPLITTING IK4 ... sum(J,z('II',J,K4')) = L= 1;$  $HOTNOSPLITTING2K4$  ...  $sum(J,z(12^{\circ},J,K4^{\circ})) = L= 1$ ; HOTNOSPLITTING3K4 sum(J,z('I3',J, K4')) =L= 1;  $HOTNOSPLITTING4K4 = sum(J,z('14',J'K4')) = L= 1;$  $HOTNOSPLITTINGIK5$  ..  $sum(J, z('11', J, 'K5')) = L= 1$ ; HOTNOSPLITTING2K5 . sum(J.z('I2',J,'K5')) =L= 1; HOTNOSPL1TTING3K5 . sum(J,z('I3\J,'K5')) =L= 1; HOTNOSPLITTING4K5 ... sum(J,z('14',J,'K5')) =L= 1;  $COLDNOSPLITTINGIK1..sum(I,Z(I,J1','KI')) = L= 1;$ COLDNOSPLITTING2K1...sum $(l, z(l, 'J2' 'K1')) = L = 1;$ COLDNOSPLITTING3K1.. sum(I,z(I,'J3','K1')) =L= 1; COLDNOSPLITTING4K1... sum $(I, z(1, 'J4'. 'K1')) = L = 1;$ COLDNOSPLITTING5KI...  $sum(I, J5', K1')) = L = 1$ ; COLDNOSPLITTING  $K2$ ... sum $(I, z(I, 'J''; K2')) = L = 1$ ; COLDNOSPLITTING2K2... sum $(l, z(l, 'J2', 'K2')) = L = 1$ ;  $COLDNOSPLITTING3K2. . sum(I,z(I,'J3'.'K2')) = L= 1;$ COLDNOSPLITTING4K2.. sum $(I, z(I, 'J4'; 'K2'))$  =L= 1; COLDNOSPLITTING5K2... sum $(I, z(I, 'J5', 'K2'))$  =L= 1; COLDNOSPLITTING1K3...sum( $I$ ,z( $I$ , $JI'$ ,K3')) =L= 1; COLDNOSPLITTING2K3...sum(1,z(1,'J2','K3')) =L= 1; COLDNOSPLITTING3K3... sum $(l, z(l, 'J3', 'K3'))$  =L= 1; COLDNOSPLITTING4K3..  $sum(I,Z(I,Y4Y,K3')) = L = 1;$ COLDNOSPLITTING5K3.. sum $(l, z(l, 'J5', 'K3')) = L = 1;$ COLDNOSPLITTING1K4...  $sum(I, Z(I, 'J1', 'K4')) = L = 1$ ; COLDNOSPLITTING2K4...  $sum(I,Z(I,YZ';K4'))$  =L= 1; COLDNOSPLITTING3K4... sum $(l, z(l, 'J3'; K4')) = L = 1$ ; COLDNOSPLITTING4K4... sum $(l.z(l,'J4','K4'))$  =L= 1; COLDNOSPLITTING5K4... sum(l,z(l,'J5','K4')) =L= 1; COLDNOSPLITTING1K5...  $sum(I, Z(I, 'J'I', 'K5')) = L = 1;$  $COLDNOSPLITTING2K5..sum(I,z(I,'J2','K5')) = L= 1;$ COLDNOSPLITTING3K5... sum $(lz(l, 'J3', 'K5')) = L= 1$ ; COLDNOSPLITTING4K5.. sum $(1z(1,14',K5'))$  =L= 1; COLDNOSPLITTING5K5.. sum $(l, z(l, ')5', 'K5'))$  =L= 1;  $APPROACHTEMPKI (LJ)$  ...  $dt(I,J,KI') = E = ti(I,KI')-tj(J,KI')$ ;  $APPROACHTEMPK2(1J)$  ... dtt(1,J,'K2') =E= ti(1,'K2')-tj(J,'K2'); APPROACHTEMPK3(I,J).. dtt(I,J,'K3') =E= ti(I,'K3')-tj(J,'K3'); APPROACHTEMPK4(1.J) .. dtt(1.J,'K4') = E= ti(l.'K4')-tj(J,'K4'):  $APPROACHTEMPK5(1,1)$  ... dtt(1,J,'K5') = E= ti(I,'K5')-tj(J,'K5'); APPROACHTEMPK6(I,J).. dtt(I,J,'K6') = E= ti(I,'K6')-tj(J,'K6'); MODEL TSHIP/ALL/ SOLVE TSHIP USING MIP MINIMIZING ZZ:

DISPLAY Z L.zcu L.zhu.L.ZZ.L.q L.qcu L.qhu L.ti.L.tj L;

**100**

# **Result of stage model of Retrofit H.E.N. of Example 3 with EMAT = 10**

```
!£
GAMS Rev 136 MS Windows 04/05/10 14:25:35 Page 6
General Algebraic Modeling System
Execution
---- 286 VARIABLE z.L exchanger matching between hot I and cold J at stage k
       K1 K2 K3 K4 K5
II.J l 1 000
1.000I1.J5 1.000
12 J5 1.000
       I3.J1 1 000
I3.J2 1 000
13 J4 1.000
I4.J2 1.000
I4.J3 1.000
                  I4.J5 1.000
---- 286 VARIABLE zcu.L cold utility matching with hot I
111.000, 13 1.000, 14 1.000
---- 286 VARIABLE zhu.L hot utility matching with cold J
J1 1.000, J5 1.000
--- 286 VARIABLE ZZ.L = 323700.000 total energy
---- 286 VARIABLE q.L heat exchanged between hot I and cold J
       K1 K2 K3 K4 1
ll.J1 9800.000<br>11.J2
                           4350.000
                                                                          + +11.J5 11900.000
I2.J5 9600.000
      720.000
13.J2 1680.000
13 J4 6600.000
                      3000.000
14 J3 7875.000<br>14 J5 2000 000
                2000.000
---- 286 VARIABLE qcu.L heat exchanged between cold utility and hot I
11 3650.000, 13 600.000, 14 10125.000
---- 286 VARIABLE qhu.L heat exchanged between hot utility and cold J
J1 9480.000, J5 8500.000
---- 286 VARIABLE ti.L temp of hot stream i at hot end of stage k
      K1 K2 K3 K4 K5 K6
11 327.000 208.000 110.000 110.000 110.000 66.500
12 220.000 220.000 160.000 160.000 160.000 160.000
13 220.000 208.000 180.000 70.000 70.000 70.000
                    160.000 150.000
---- 286 VARIABLE tj.L temp of cold stream j at hot end of stage k
      K.1 K2 K3 K4 K5 K.6
J1 205.200 198.000 100.000 100 000 100.000 100.000
J2 164.000 164.000 140.000 140.000 97.143 35.000
J3 125 000 125.000 125.000 125.000 125.000 80.000
  J4 170.000 170.000 170.000 60.000 60.000 60.000
J5 257.500 198.000 150 000 140.000 140.000 140.000
                       0.016 SECONDS 1.5 Mb WIN212-136<br>ochemical College G030915:1142AP-WIN
USER: The Petroleum and Petrochemical College
```
#### **4. Stage model of Retrofit H.E.N. of Example 4 with EMAT - 12.92** °c SETS

1 hot streams /11,12,13,14/ J cold streams/J1,J2,J3,J4,J5/ K Stage no. /K 1 ,K2,K3,K4,K5,K6,K7/; PARAMETER T1NI(I) /II = 327,12 = 220,13 = 220,14 = 160/ TINJ(J) /J1 =  $100, J2 = 35, J3 = 85, J4 = 60, J5 = 140/$ TOUTI(1)/I1 =  $40,12 = 160,13 = 60,14 = 45/$  $TOUTJ(J)/J1 = 300$ ,  $J2 = 164$ ,  $J3 = 138$ ,  $J4 = 170$ ,  $J5 = 300$ / F1(I)  $/11 = 100$ ,  $12 = 160$ ,  $13 = 60$ ,  $14 = 400$  / FJ(J)  $/$ J1 = 100 ,J2 = 70,J3 = 350,J4 = 60,J5 = 200 / HI(I)  $/11 = 0.5$ ,  $12 = 0.4$ ,  $13 = 0.14$ ,  $14 = 0.3$ HJ(J) /J1 = 0.35 ,J2 = 0.7 ,J3 = 0.5,J4 = 0.14,J5 = 0.6 / OMEGA /1000000/ TAL /1000000/

```
EMAT /12.92/;
VARIABLES
    dt(l,J,K) Approach temperature
    dtcu(I) Approach temperature between cold utility and hot stream
    dthu(J) Approach temperature between hot utility and cold stream
    q(I,J,K) heat exchanged between hot I and cold J<br>qcu(I) heat exchanged between cold utility and I
              heat exchanged between cold utility and hot I
    qhu(J) heat exchanged between hot utility and cold J
    ti(LK) temp of hot stream i at hot end of stage k
    tj(J,K) temp of cold stream j at hot end of stage k
    z(I,J,K) exchanger matching between hot I and cold J at stage k
    zcu(I) cold utility matching with hot 1
    zhu(J) hot utility matching with cold J
     zz total energy
    dtt(I,J,K) actual temperature;
POSITIVE VARIABLE dt(l,J,K),dtcu(l),dthu(J),q(LJ,K),qcu(l),qhu(J),ti(l,K),tj(J,K);
BINARY VARIABLES zcu(I),zhu(J),z(I,J,K);
EQUATIONS
     MINU objective function minimize utilities
     HOTI(I) heat balance in hot streams I<br>COLDJ(J) heat balance in cold stream
                         heat balance in cold stream J
     HOTK1(I) heat balance of hot at stage K I
     HOTK2(1) heat balance of hot at stage K2<br>HOTK3(1) heat balance of hot at stage K3
                         heat balance of hot at stage K3
     HOTK4(I) heat balance of hot at stage K4
     HOTK5(I) heat balance of hot at stage K5<br>HOTK6(I) heat balance of hot at stage K6
                         heat balance of hot at stage K6
     COLDKI(J) heat balance of cold at stage K1<br>COLDK2(J) heat balance of cold at stage K2
     \text{COLDK2}(J) heat balance of cold at stage K2<br>COLDK3(J) heat balance of cold at stage K3
                          heat balance of cold at stage K3
     COLDK4(J) heat balance of cold at stage K4<br>COLDK5(J) heat balance of cold at stage K5
     COLDK5(J) heat balance of cold at stage K5<br>COLDK6(J) heat balance of cold at stage K6
                          heat balance of cold at stage K6
     TINHOT(I) hot temp in<br>TINCOLD(J) cold temp in
     TINCOLD(J)FEHOTK1(I) feasibility of hot temp at stage K1
     FEHOTK2(I) feasibility of hot temp at stage K2
     FEHOTK3(I) feasibility of hot temp at stage K3<br>FEHOTK4(I) feasibility of hot temp at stage K4
                           feasibility of hot temp at stage K4FEHOTK5(I) feasibility of hot temp at stage K5
     FEHOTK6(I) feasibility of hot temp at stage K6
     FECOLDKI(J) feasibility of cold temp at stage K1
     FECOLDK2(J) feasibility of cold temp at stage K2FECOLDK3(J) feasibility of cold temp at stage K3<br>FECOLDK4(J) feasibility of cold temp at stage K4
                            feasibility of cold temp at stage K4
     FECOLDK5(J) feasibility of cold temp at stage K5
     FECOLDK6(J) feasibility of cold temp at stage K6
     FEHOTOUT(I) feasibility of hot temp out
     FECOLDOUT(J) feasibility of cold temp out
     HOTU(I) hot utility load<br>COLDU(J) cold utility loa
                          cold utility load
     LogicK1(1,1) Logical constraint at stage k1
     LogicK2(I,J) Logical constraint at stage k2
     LogicK3(I,J) Logical constraint at stage k3
     LogicK4(I,J) Logical constraint at stage k4 
     LogicK5(I,J) Logical constraint at stage k5
     LogicK6(I,J) Logical constraint at stage k6<br>LogicHOT(J) Logical constraint hot utility
                           Logical constraint hot utility
     LogicCOLD(I) Logical constraint cold utility<br>ApproK1(I,J) approach temp at stage k1
                          approach temp at stage k1
     AApproK1(1,1) the other approach temp at stage k1
     ApproK2(I,J) approach temp at stage k2
     AApproK2(1,J) the other approach temp at stage k2
     ApproK3(I,J) approach temp at stage k3
     AApproK3(1,3) the other approach temp at stage k3
     ApproK4(I,J) approach temp at stage k4 
     AApproK4(I,J) the other approach temp at stage k4<br>ApproK5(I,J) approach temp at stage k5approach temp at stage k5
     \text{A^{\text{A}}pproK5(I,J)} the other approach temp at stage k5<br>ApproK6(I,J) approach temp at stage k6
     ApproK6(I,J) approach temp at stage k6<br>AApproK6(I,J) the other approach temp a
                           the other approach temp at stage k6
```
EMAT constraint constraint no 1 constraint *no 2* constraint no.3 constraint no.4 constraint no.5 constraint no 6 constraint no 7 HOTNOSPLITTINGIKI constraint of no splitting  $EMATdtI(I.J,K)$ **CONSTRAINT!** CONSTRAINT2 CONSTRAINT3 CONSTRAINT4 CONSTRAINTS CONSTRAINT6 CONSTRAINT7 HOTNOSPLITTING2K1 constraint of no splitting HOTNOSPLITTING3K1 constraint of no splitting HOTNOSPLITTING4K1 constraint of no splitting HOTNOSPLITTING1K2 constraint of no splitting HOTNOSPLITTING2K2 constraint of no splitting HOTNOSPL1TTING3K2 constraint of no splitting HOTNOSPLITTING4K2 constraint of no splitting HOTNOSPLITTINGIK3 constraint of no splitting HOTNOSPLITTING2K3 constraint of no splitting HOTNOSPLITTING3K3 constraint of no splitting HOTNOSPLITTING4K3 constraint of no splitting HOTNOSPLITTINGIK4 constraint of no splitting HOTNOSPLITTING2K4 constraint of no splitting HOTNOSPLITTING3K4 constraint of no splitting HOTNOSPLITTING4K4 constraint of no splitting HOTNOSPLITTING1K5 constraint of no splitting HOTNOSPLITTING2K5 constraint of no splitting HOTNOSPLITTING3K5 constraint of no splitting HOTNOSPLITTING4K5 constraint of no splitting HOTNOSPLITTINGIK6 constraint of no splitting HOTNOSPLITTING2K6 constraint of no splitting HOTNOSPLITTING3K6 constraint of no splitting HOTNOSPLITTING4K6 constraint of no splitting COLDNOSPLITTINGIKI constraint of no splitting COLDNOSPLITTING2K1 constraint of no splitting COLDNOSPLITTING3K1 constraint of no splitting COLDNOSPLITTING4K1 constraint of no splitting COLDNOSPLITTING5K1 constraint of no splitting COLDNOSPLITTING1K2 constraint of no splitting COLDNOSPLITTING2K2 constraint of no splitting COLDNOSPLITTING3K2 constraint of no splitting COLDNOSPLITTING4K2 constraint of no splitting COLDNOSPLITTING5K2 constraint of no splitting COLDNOSPLITTING1K3 constraint of no splitting COLDNOSPLITTING2K3 constraint of no splitting COLDNOSPLITTING3K3 constraint of no splitting COLDNOSPLITTING4K3 constraint of no splitting COLDNOSPLITTING5K3 constraint of no splitting COLDNOSPLITTING1K4 constraint of no splitting COLDNOSPLITTING2K4 constraint of no splitting COLDNOSPLITTING3K4 constraint of no splitting COLDNOSPLITTING4K4 constraint of no splitting COLDNOSPLITTING5K4 constraint of no splitting COLDNOSPLITTING1K5 constraint of no splitting COLDNOSPLITTING2K5 constraint of no splitting COLDNOSPLITTING3K5 constraint of no splitting COLDNOSPLITTING4K5 constraint of no splitting COLDNOSPLITTING5K5 constraint of no splitting COLDNOSPLITTING1K6 constraint of no splitting COLDNOSPLITTING2K6 constraint of no splitting COLDNOSPLITTING3K6 constraint of no splitting COLDNOSPLITTING4K6 constraint of no splitting COLDNOSPLITTING5K6 constraint of no splitting APPROACHTEMPK1(I.J) actual approac temperature at k1 APPROACHTEMPK2(LJ) actual approac temperature at k2 APPROACHTEMPK3(I,J) actual approac temperature at k3 APPROACHTEMPK4(l,J) actual approac temperature at k4 APPROACHTEMPK5(I,J) actual approac temperature at k5 APPROACHTEMPK6(I,J) actual approac temperature at k6 APPROACHTEMPK7(IJ) actual approac temperature at k7;

MINU ...  $ZZ = E = 10*SUM(I, qcu(I)) + 10*SUM(J, qhu(J)) + 10*SUM((I.J.K), z(I.J.K)) + 10*SUM(I.zcu(I)) + 10*Sum(I.J.K))$ 10\*SUM(J,zhu(J));

 $HOTI(I)$ .  $(TINI(I)-TOUTI(I))^*Fil(I)=E=SUM((J,K),q(I,J,K))+qcu(I);$  $COLDI(J)$ ..  $(TOUTJ(J)-TINI(J))^*FJ(J)=E=SUM((I,K),q(I,J,K))+qhu(J);$  $(ii(I, K1')-ti(I, K2'))$ \*FI(I)=E= SUM(J,q(I,J,'K1'));  $HOTK(1)$  $(i(i, K2')-i(i, K3'))$ \*FI(I)=E=SUM(J,q(I,J,'K2')); HOTK2(I)  $HOTK3(I)$ .. (ti(1,'K3')-ti(1,'K4'))\*F1(1)=E= SUM(J,q(I,J,'K3')); HOTK4(I) .. (ti(I,'K4')-ti(I,'K5'))\*FI(I)=E= SUM(J,q(I,J,'K4')); .. (ti(I,'K5')-ti(I,'K6'))\*FI(I)=E= SUM(J,q(I,J,'K5'));  $HOTK5(I)$ HOTK5(1) ... (ti(1,'K6')-ti(1,'K7'))\*FI(1)=E= SUM(J,q(1,J,'K6')); COLDK.1(J) ... (tj(J,'K1')-tj(J,'K2'))\*FJ(J)=E= SUM(I,q(I,J,'K1')); COLDK2(J) ... (tj(J,'K2')-tj(J,'K3'))\*FJ(J)=E= SUM(I,q(I,J,'K2')); COLDK3(J) .. (tj(J,'K3')-tj(J,'K4'))\*FJ(J)=E= SUM(I,q(I,J,'K3')); COLDK4(J) .. (tj(J,'K4')-tj(J,'K5'))\*FJ(J)=E= SUM(I,q(I,J,'K4'));  $(tj(J.KS')-tj(J,K6'))$ \*FJ $(J)=E=SUM(I,q(I,J,KS'));$  $COLDKS(J)$ . COLDK6(J) .. (tj(J,'K6')-tj(J,'K7'))\*FJ(J)=E= SUM(I,q(I,J,'K6')); TINHOT(I) ... TINI(I) = E = ti(I,'K1'); TINCOLD(J) ...  $TINJ(J) = E = tj(J, K7')$ ; FEHOTK1(1) .. ti(1,'K1') = G = ti(1,'K2'); FEHOTK2(I) .. ti(I,'K2') = G= ti(I,'K3'); FEHOTK3(I) .. ti(I,'K3') = G= ti(I,'K4'); FEHOTK4(I) .. ti(I,'K4') = G= ti(I,'K5'); FEHOTK5(1) .. ti(I,'K5') = G= ti(I,'K6'); FEHOTK6(I) .. ti(I,'K6') = G = ti(I,'K7'); FECOLDK1(J).. tj(J,'K1') = G= tj(J,'K2'); FECOLDK2(J).. tj(J,'K2') = G = tj(J,'K3'); FECOLDK3(J).. tj(J,'K3') = G= tj(J,'K4'); FECOLDK4(J)..  $t$ j(J,'K4') =G= $t$ j(J,'K5'); FECOLDK5(J).. tj(J,'K5') = G= tj(J,'K6'); FECOLDK6(J).. tj(J,'K6') = G = tj(J,'K7'); FEHOTOUT(I) .. TOUTI(I) = L= ti(I,'K7') FECOLDOUT(J).. TOUTJ(J) = G = tj(J,'K1');  $HOTU(I)$  ... (ti(I,'K7')-TOUTI(I))\*FI(I) = E= qcu(I);  $COLDU(J)$  ...  $(TOUTJ(J)-tj(j, 'K1'))*FJ(J) = E = qhu(J);$ LogicK1(I,J)..  $q(I,J,K1')$ -OMEGA\*z(I,J,'K1') =L= 0; LogicK2(I,J).. q(I,J,'K2')-OMEGA\*z(I,J,'K2') = L= 0; LogicK3(I,J).. q(I,J,'K3')-OMEGA\*z(I,J,'K3') = L= 0; LogicK4(I,J).. q(I,J,'K4')-OMEGA\*z(I,J,'K4') = L= 0; LogicK5(I,J).. q(I,J,'K5')-OMEGA\*z(I,J,'K5') = L= 0; LogicK6(I,J).. q(I,J,'K6')-OMEGA\*z(I,J,'K6') = L= 0; LogicHOT(J) .. qhu(J)-OMEGA\*zhu(J) = L= 0; LogicCOLD(I)..  $qcu(I)-OMEGA*zcu(I)=L=0;$ Appro $K1(1,J)$ ...  $dt(I,J,K1') = L = (ti(I,K1')-tj(J,K1'))+TAL*(1-z(I,J,K1'));$  $\label{eq:ch1} \text{AApproK1(I,J)..}\text{ } \text{dt}(I,J,K2')=\text{L=}\text{ }( \text{ti}(I,K2')\text{-}\text{tj}(J,K2'))+\text{TAL*}(1\text{-}z(I,J,K1'));$ ApproK2(I,J) .. dt(I,J,'K2') =L= (ti(I,'K2')-tj(J,'K2'))+TAL\*(1-z(I,J,'K2')); AApproK2(I,J).. dt(I,J,'K3') =L= (ti(I,'K3')-tj(J,'K3'))+TAL\*(1-z(I,J,'K2')); ApproK3(1,J) .. dt(1,J,'K3') = L= (ti(I,'K3')-tj(J,'K3'))+TAL\*(1-z(i,J,'K3')); AApproK3(I,J).. dt(I,J,'K4') =L= (ti(I,'K4')-tj(J,'K4'))+TAL\*(1-z(I,J,'K3')); Appro $K4(I,J)$ ... dt $(I,J,K4') = L = (ti(I,K4')-tj(J,K4'))+TAL*(1-z(I,J,K4'));$ AApproK4(I,J).. dt(I,J,'K5') =L= (ti(I,'K5')-tj(J,'K5'))+TAL\*(1-z(I,J,'K4')); Appro $K5(I,J)$ ... dt(I,J,'K5') = L= (ti(I,'K5')-tj(J,'K5'))+TAL\*(1-z(I,J,'K5')); AApproK5(I,J).. dt(I,J,'K6') =L= (ti(I,'K6')-tj(J,'K6'))+TAL\*(1-z(I.J,'K5')); Appro $K6(I,J)$ ...  $dt(I,J,K6') = L = (ti(I,K6')-tJ(J,K6'))+TAL^*(1-z(I,J,K6'));$ AApproK6(I,J).. dt(I,J,'K7') =L= (ti(I,'K7')-tj(J,'K7'))+TAL\*(1-z(I,J,'K6'));  $EMATdt1(I,J,K)$ ...  $dt(I,J,K) = G=EMAT;$ CONSTRAINT1 ... sum(K,z('I1','J4','K1')) = G= 1; CONSTRAINT2 .. sum(K,z('I4','J3','K1')) = G= 1; CONSTRAINT3 .. sum(K,z('I3','J4','K3')) =G= 1; CONSTRAINT4 .. sum(K,z('II','JI','K3')) = G= 1; CONSTRAINT5 ... sum(K,z('I1','J2','K4')) =G= 1;<br>CONSTRAINT5 ... sum(K,z('I1','J2','K4')) =G= 1;<br>CONSTRAINT6 ... sum(K,z('I2','J5','K6')) =G= 1; CONSTRAINT7 .. sum(K,z('I4','J2','K6')) = G= 1;  $HOTNOSPLITTINGIK1...sum(J,z(TI',J',KI'))=L=1;$ HOTNOSPLITTING2K1 .. sum(J,z('I2',J,'K1')) =L= 1; HOTNOSPLITTING3K1 .. sum(J,z('I3',J,'K1')) = L= 1; HOTNOSPLITTING4K1 .. sum(J,z('I4',J,'K1')) = L= 1; HOTNOSPLITTING1K2 .. sum(J,z('I1',J,'K2')) = L= 1; HOTNOSPLITTING2K2 .. sum(J,z('I2',J,'K2')) =L= 1; HOTNOSPLITTING3K2 .. sum(J,z('I3',J,'K2')) = L= 1; HOTNOSPLITTING4K2 .. sum $(J,z('14',J,K2'))$  =L= 1;  $HOTNOSPLITTING1K3$ ...  $sum(J.z('11', J,'K3')) = L = 1$ ; HOTNOSPLITTING2K3 .. sum(J,z('I2',J,'K3')) =L= 1; HOTNOSPLITTING3K3 .. sum $(J,z('13',J,'K3'))$  =L= 1;

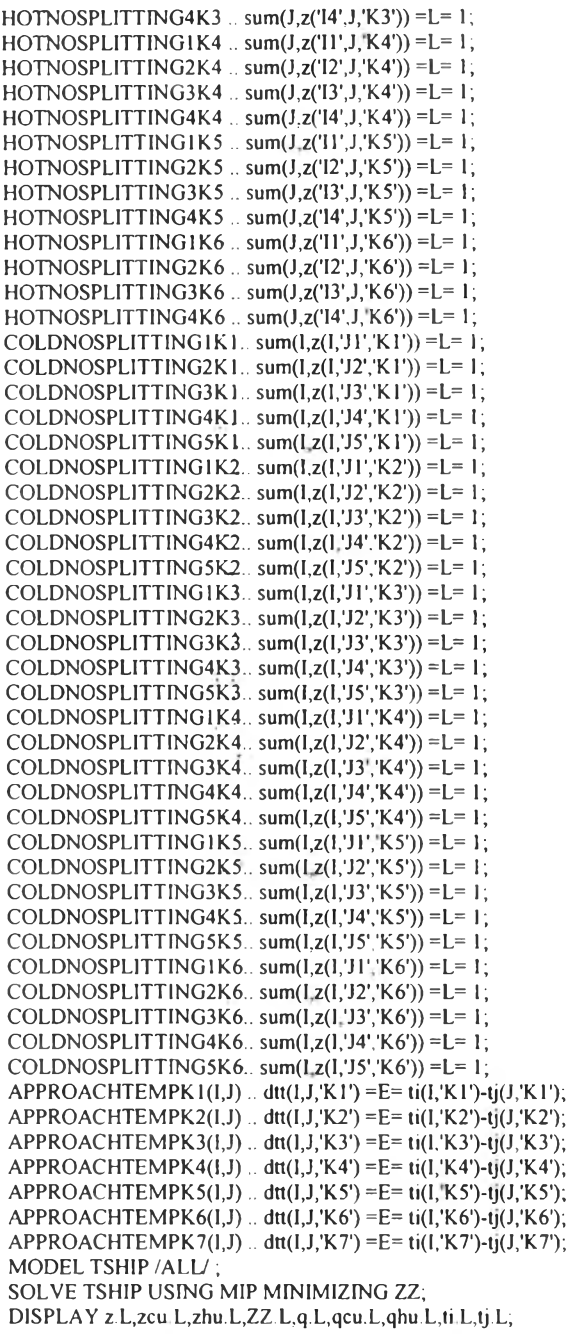

# **Result of stage model of Retrofit H.E.N. of Example 4 with EMAT -**

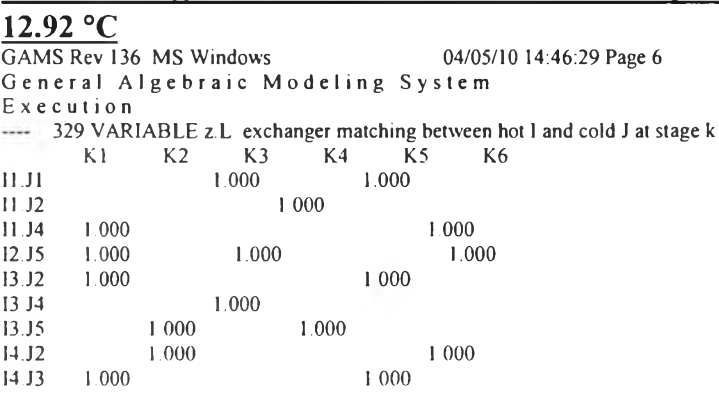

I4.J4 1.000 — 329 VARIABLE zcu L cold utility matching with hot I 111.000, 13 1.000, 14 1.000 ---- 329 VARIABLE zhu L hot utility matching with cold J J5 1.000  $---$  329 VARIABLE ZZ.L  $=$  474127.937 total energy ... 329 VARIABLE q.I. heat exchanged between hot 1 and cold J<br>K1 K2 K3 K4 K5 K6 KI K2 K3 K4 K5 K6 11.J1 20000,000 11.J4 1408.000 2400.000 2400.000 2400.000 2400.000 2400.000 2400.000 2400.000 2400.000 2400.000 2400 2500 250 3958.259<br>3072.354 13.J2 1184.400 13.J4 84.951<br>13.J5 989.565 1575.038 14.J2 785.005 3988.240 I4.J3 18550 000 14.J4 2707.049 ---- 329 VARIABLE qcu.L heat exchanged between cold utility and hot I II 4892.000, 13 2693.692, 14 19969 705 — 329 VARIABLE qhu.L heat exchanged between hot utility and cold J J5 19835.397 ---- 329 VARIABLE ti.L temp of hot stream i at hot end of stage k<br>K1 K2 K3 K4 K5 K6 K1 K2 K3 K4 K5 K6 11 327.000 312.920 312.920 312.920 312.920 112.920 12 220.000 188.715 188.715 163.976 163.976 163.976 13 220.000 200.260 183.767 182.351 156.101 104.895 14 160.000 160.000 158.037 158 037 151.270 104.895 + K7 88.920 12 160 000 13 104.895 14 94.924 .... 329 VARIABLE tj.L temp of cold stream *J* at hot end of stage k K1 K2 K3 K4 K5 K6 J1 300.000 300.000 300.000 300.000 300.000 100.000 135.866 135.866 135.866 91.975 J3 138.000 138.000 138.000 138 000 138.000 85.000 J4 170.000 146.533 146.533 145.117 100.000 100 000 170.847 + K.7 J1 100.000 J2 35.000 J3 85.000 J4 60 000 140.000 EXECUTION TIME  $=$  0.016 SECONDS 1.5 Mb WIN212-136 USER: The Petroleum and Petrochemical College G030915 1142AP-WIN

# **5. Stage model of Retrofit H.E.N. of Example 5(Light Crude Oil) with EMAT = 3.3 °c**

SETS

1 hot streams  $/11, 12, 13, 14, 15, 16, 17, 18, 19, 110, 111, 112, 113, 114, 115, 116, 117, 118/$ J cold streams /J1,J2,J3/ K Stage no. /K 1,K.2,K3,K4,K5,K6,K7,K8,K9,K 10,K 11 ,K 12.K 13,K I4,K 15,K 16,K 17,K 18,K 19,K20,K21 ,K22,K23/; PARAMETER TINI(I) /II=132.25, 12=202.05, 13=216.7, 14=223.1, 15=216.9, 16=202.05, 17=233, 18=220.4,19=281.9,110=256.6,111=253,112=276.7,113=285.4,114=304.9,115=324, 116=330, 117=358.4,118=370/  $T\left[\text{NJ(J)}\right]/\text{J}1 = 30$ ,  $\text{J}2 = 155$ ,  $\text{J}3 = 185/$ TOUTI(I)/I1=90, 12=157, 13=143.5, 14=159.9, 15=164.1, 16=173, 17=159.4, 18=189.8, 19=200,110=211,7,111=216.9,112=223.1, 113=240,114=256.6,115=280.6,116=285.4.117=290, 118=290/ TOUTJ(J)/J 1=111.61, J2= 179.47, J3=480/ Fl(l) /11-21.38,12=203.07,13=108.33,14=46,15=107.54,16=241.17,17=75.46. 18=342.35, 19=129.157,110=364 14. 111=115.24,112=50.19,113=25.99,114=389.65, 115=46.38, 116=27.58,117=148.74,118=79.5/ FJ(J) /J1=476.9, J2=860.4, J3=471/ OMEGA /1000000/ TAL /1000000/ EMAT  $/3.3/$ ; VARIABLES

- dtcu(I) Approach temperature between cold utility and hot stream
- dthu(J) Approach temperature between hot utility and cold stream
- q(l,J,K) heat exchanged between hot I and cold J
- qcu(l) heat exchanged between cold utility and hot 1
- qhu(J) heat exchanged between hot utility and cold J
- $ti(l,K)$  temp of hot stream i at hot end of stage  $k$
- $tj(J.K)$  temp of cold stream j at hot end of stage  $k$
- $z(1,J,K)$  exchanger matching between hot I and cold J at stage k
- zcu(I) cold utility matching with hot 1
- $zhu(J)$  hot utility matching with cold J<br>ZZ total energy
- total energy
- dtt(I,J,K) actual temperature;

POSITIVE VARIABLE dt(I,J,K),dtcu(I),dthu(J),q(I,J,K),qcu(I),qhu(J),tj(J,K); BINARY VARIABLES zcu(I),zhu(J),z(I,J,K);

EQUATIONS

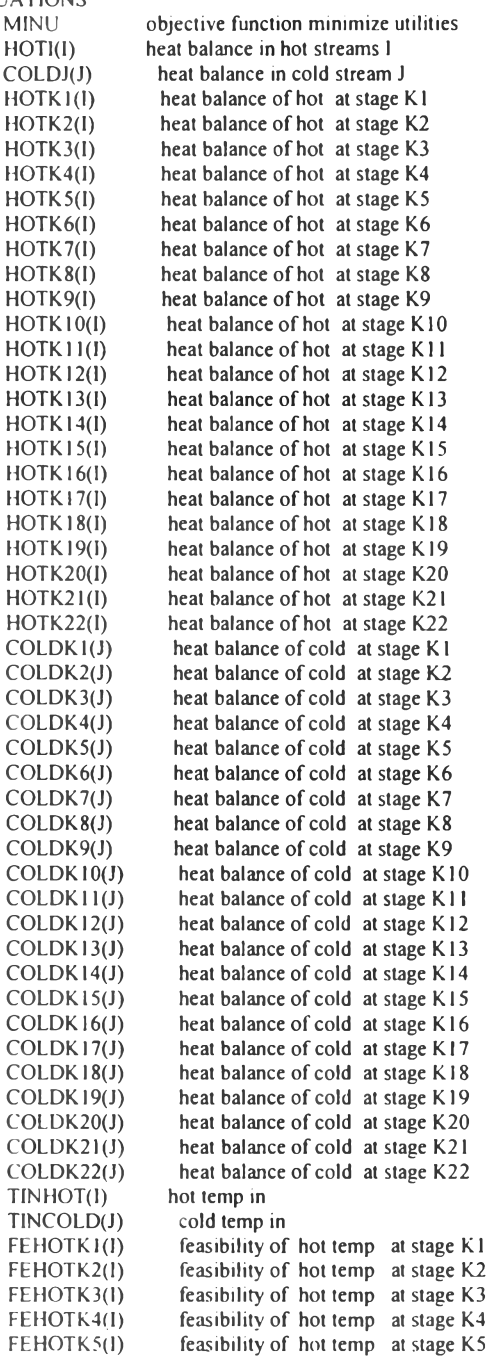

 $\cdot$  :

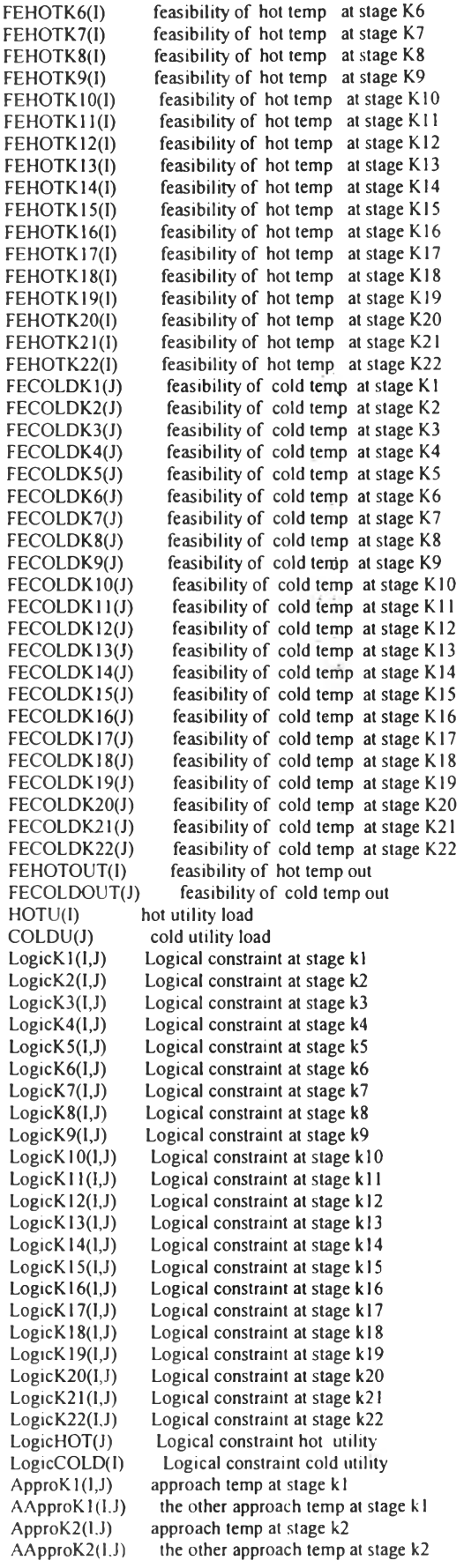

 $\mathcal{L}(\mathcal{L})$  .

ApproK3(I,J) AApproK3(I,J) ApproK4(I,J) AApproK4(I,J) ApproK5(I,J) AApproK5(I,J) ApproK6(I,J) AApproK6(I,J) ApproK7(I,J) AApproK7(I,J) ApproK8(I,J) AApproK8(l,J) ApproK9(l,J) AApproK9(I,J) ApproK 10(1,J) AApproK 10(I,J) ApproK11(I,J) AApproK  $H(I,J)$ ApproK 12(1,J) AApproK 12(I,J) ApproK 13(1,J) AApproK 13(I,J) ApproK 14(1J) AApproK 14(I,J) ApproK 15(I,J) AApproK15(I,J)  $ApproK16(I,J)$ AApproK16(1,J)  $ApproK17(I,J)$ AApproK 17(I,J)  $ApproK18(I,J)$ AApproK18(I,J) ApproK19(I,J) AApproK 19(1,J) ApproK20(l,J) AApproK20(I,J)  $ApproK21(1, J)$ AApproK21(I,J) ApproK22(I,J) AApproK22(I,J)  $EMATdt1(I,J,K)$ **CONSTRAINTI** CONSTRAINT2 CONSTRAINT3 CONSTRAINT4 CONSTRAINTS CONSTRA1NT6 CONSTRA1NT7 **CONSTRAINT8** CONSTRAINT9 CONSTRA1NT10 CONSTRAINT11 CONSTRAINT12 CONSTRAINT13 CONSTRAINT14 CONSTRAINT15 CONSTRAINT16 CONSTRAINT17 CONSTRAINT18 CONSTRAINT19 CONSTRAINT20 CONSTRAINT21 CONSTRAINT22 CONSTRAINT23 CONSTRAINT24 CONSTRAINT25 CONSTRAINT26 CONSTRAINT27 CONSTRAINT28 CONSTRA1NT29 CONSTRAINT30 approach temp at stage k3 the other approach temp at stage k3 approach temp at stage k4 the other approach temp at stage k4 approach temp at stage k5 the other approach temp at stage k5 approach temp at stage k6 the other approach temp at stage k6 approach temp at stage k7 the other approach temp at stage k7 approach temp at stage k8 the other approach temp at stage k8 approach temp at stage k9 the other approach temp at stage k9 approach temp at stage k 10 the other approach temp at stage k 10 approach temp at stage k l 1 the other approach temp at stage k 11 approach temp at stage kl2 the other approach temp at stage k 12 approach temp at stage k 13 the other approach temp at stage k 13 approach temp at stage k 14 the other approach temp at stage kI4 approach temp at stage k 15 the other approach temp at stage k 15 approach temp at stage k l6 the other approach temp at stage kl6 approach temp at stage k 17 the other approach temp at stage k 17 approach temp at stage k l8 the other approach temp at stage k 18 approach temp at stage kI9 the other approach temp at stage k l9 approach temp at stage k20 the other approach temp at stage k20 approach temp at stage k21 the other approach temp at stage k21 approach temp at stage k22 the other approach temp at stage k22 **EMAT** constraint constraint no I constraint no 2 constraint no 3 constraint no.4 constraint no.5 constraint no 6 constraint no.7 constraint no. 8 constraint no 9 constraint no 10 constraint no.11 constraint no 12 constraint no 13 constraint no 14 constraint no 15 constraint no. 16 constraint no. 17 constraint no 18 constraint no 19 constraint no.20 constraint no.21 constraint no.22 constraint no.23 constraint no.24 constraint no 25 constraint no.26 constraint no.27 constraint no.28 constraint no.29 constraint no.30

CONSTRAINT31(I,J,K) constraint no.31; ZZ = E= 10\*SUM(I,qcu(I)) + 10\*SUM(J,qhu(J))+10\*SUM((I,J,K),z(I,J,K))+10\*SUM(I,zcu(I))+ **MINU**  $10*SUM(J,zhu(J));$ ..  $(TINI(I)-TOUTI(I))^*FI(I)=E=SUM((J,K),q(I,J,K))+qcu(I);$  $HOTI(I)$ ... (TOUTJ(J)-TINJ(J))\*FJ(J)=E= SUM((I,K), $q(I, J, K)$ )+qhu(J); **COLDID**  $HOTK1(I)$  ... (ti(1,'K1')-ti(1,'K2'))\*FI(I)=E= SUM(J,q(I,J,'K1')); .. (ti(I,'K2')-ti(I,'K3'))\*FI(I)=E= SUM(J,q(I,J,'K2')); HOTK2(I) HOTK3(1) .. (ti(I,'K3')-ti(I,'K4'))\*FI(I)=E= SUM(J,q(I,J,'K3')); HOTK4(1) ... (ti(1,'K4')-ti(1,'K5'))\*FI(1)=E= SUM(J,q(I,J,'K4')); .. (ti(I,'K5')-ti(I,'K6'))\*FI(l)=E= SUM(J,q(I,J,'K5'));  $HOTK5(I)$ HOTK6(I) ... (ti(I,'K6')-ti(I,'K7'))\*FI(l)=E= SUM(J,q(I,J,'K6')); ... (ti(I,'K7')-ti(I,'K8'))\*FI(l)=E= SUM(J,q(I,J,'K7'));  $HOTK7(I)$ .. (ti(I,'K8')-ti(I,'K9'))\*FI(l)=E= SUM(J,q(I,J,'K8'));  $HOTK8(I)$ HOTK9(I) ... (ti(I,'K9')-ti(I,'K10'))\*FI(I)=E= SUM(J,q(I,J,'K9')); HOTK10(I) .. (ti(I,'K10')-ti(I,'K11'))\*FI(I)=E= SUM(J,q(I,J,'K10')); HOTK11(I) ... (ti(I,'K11')-ti(I,'K12'))\*FI(I)=E= SUM(J,q(I,J,'K11')); HOTK12(I) .. (ti(I,'K12')-ti(I,'K13'))\*FI(I)=E= SUM(I,q(I,J,'K12')); HOTK13(I) ... (ti(I,'K13')-ti(I,'K14'))\*FI(I)=E= SUM(I,q(I,J,'K13')); HOTK14(I) .. (ti(I,'K14')-ti(I,'K15'))\*FI(I)=E= SUM(I,q(I,J,'K14')); HOTK15(I) .. (ti(I,'K15')-ti(I,'K16'))\*FI(I)=E= SUM(I,q(I,J,'K15')); HOTK16(I) .. (ti(I,'K16')-ti(I,'K17'))\*FI(I)=E= SUM(I,q(I,J,'K16')); HOTK17(I) .. (ti(I,'K17')-ti(I,'K18')'\*FI(I)=E= SUM(I,q(I,J,'K17')); HOTK18(I) .. (ti(I,'K18')-ti(I,'K19'))\*FI(I)=E= SUM(I,q(I,J,'K18')), HOTK19(I) .. (ti(I,'K19')-ti(I,'K20'))"Fl(I)=E= SUM(J,q(I,J,'K19')), HOTK20(I) .. (ti(I,'K20')-ti(I,'K21'))\*FI(I)=E= SUM(J,q(1,J,'K20')), HOTK21(I) .. (ti(I,'K21')-ti(I,'K22'))\*FI(I)=E= SUM(J,q(I,J,'K21')); HOTK22(I) .. (ti(I,'K22')-ti(I,'K23'))\*FI(I)=E= SUM(J,q(I,J,'K22')); COLDK1(J) ... (tj(J,'K1')-tj(J,'K2'))\*FJ(J)=E= SUM(I,q(I,J,'K1'));  $(ij(J, K2')-tj(J, K3'))$ \*FJ $(j)=E=$ SUM $(I, q(I, J, K2'))$ ;  $COLDK2(J)$ .  $COLDK3(J)$ .  $(tj(J,K3')-tj(J,K4'))$ \*FJ $(J)=E=SUM(I,q(I,J,K3'))$ ;  $(tj(J,K4')-tj(J,K5'))$ \*FJ $(J)=E=SUM(I,q(I,J,K4'))$ ;  $COLDK4(J)$ .  $(tj(J,K5')-tj(J,K6'))$ \*FJ $(J)=E=SUM(I,q(I,J,K5'))$ ;  $COLDK5(J)$ .  $(tj(J,K6')-tj(J,K7'))$ \*FJ $(J)=E=SUM(I,q(I,J,K6'));$  $COLDK6(J)$ .  $(tj(1,K7')-tj(1,K8'))$ \*FJ(J)=E= SUM(I,q(I,J,'K7'));  $COLDK7(J)$ .  $(ij(1, K8')-ij(1, K9'))$ \*FJ $(j)=E$ = SUM $(i,q(1, J, K8'))$ ;  $COIDKRID$  $COLDK9(J)$ .  $(tj(J,K9)-tj(J,K10'))*FJ(J)=E=SUM(I,q(I,J,K9'));$ COLD  $K10(J)$  . (tj(J,'K10')-tj(J,'K11'))\*FJ(J)=E= SUM(I,q(I,J,'K10')); COLDK11(J) ... (tj(J,'K11')-tj(J,'K12'))\*FJ(J)=E= SUM(I,q(I,J,'K11')); COLDK12(J) .. (tj(J,'K12')-tj(J,'K13'))\*FJ(J)=E= SUM(I,q(I,J,'K12')); COLDK13(J) .. (tj(J,'K13')-tj(J,'K14'))\*FJ(J)=E= SUM(I,q(I,J,'K13')); COLDK14(J) .. (tj(J,'K14')-tj(J,'K15'))\*FJ(J)=E=SUM(I,q(I,J,'K14')); COLDK15(J) .. (tj(J,'K15')-tj(J,'K16'))\*FJ(J)=E= SUM(I,q(I,J,'K15')); COLDK16(J) ... (tj(J,'K16')-tj(J,'K17'))\*FJ(J)=E= SUM(I,q(I,J,'K16')); COLDK17(J) .. (tj(J,'K17')-tj(J,'K18'))\*FJ(J)=E= SUM(I,q(I,J,'K17')); COLDK18(J) .. (tj(J,'K18')-tj(J,'K19'))\*FJ(Jj=E= SUM(I,q(I,J,'K18')); COLDK19(J) .. (tj(J,'K19')-tj(J,'K20'))\*FJ(J)=E= SUM(I,q(I,J,'K19')); COLDK20(J) .. (tj(J,'K20')-tj(J,'K21'))\*FJ(J)=E= SUM(I,q(I,J,'K20')), COLDK21(J) .. (tj(J,'K21')-tj(J,'K22'))\*FJ(J)=E= SUM(I,q(I,J,'K21')); COLDK22(J) .. (tj(J,'K22')-tj(J,'K23'))\*FJ(J)=E= SUM(I,q(I,J,'K22')); TINHOT(I) ... TINI(I) = E= ti(I,'K1');  $TINCOLD(J)$ ...  $TINJ(J) = E = \frac{t}{J} (J, K23')$ ; FEHOTK1(I) .. ti(I,'K1') = G = ti(I,'K2'); FEHOTK2(I) .. ti(I,'K2') = G = ti(I,'K3'); FEHOTK3(I) .. ti(I,'K3') = G = ti(I,'K4'); FEHOTK4(I) .. ti(I,'K4') = G = ti(I,'K5'); FEHOTK5(I) .. ti(I,'K5') = G = ti(I,'K6'); FEHOTK6(1) .. ti(I,'K6') = G = ti(I,'K7'); FEHOTK7(I) .. ti(I,'K7') = G = ti(I,'K8'); FEHOTK8(I) .. ti(I,'K8') = G = ti(I,'K9'); FEHOTK9(I) .. ti(I,'K9') = G = ti(I,'K10'); FEHOTK10(1).. ti(I,'K10') = G= ti(I,'K11'); FEHOTK11(I).. ti(I,'K11') = G = ti(I,'K12'); FEHOTK12(I).. ti(I,'K12') = G = ti(I,'K13'); FEHOTK13(I).. ti(I,'K13') = G = ti(I,'K14'); FEHOTK14(I).. ti(I,'K14') = G = ti(I,'K15'); FEHOTK15(I).. ti(I,'K15') = G = ti(I,'K16'); FEHOTK16(I).. ti(I,'K16') = G= ti(I,'K17'); FEHOTK17(I).. ti(I,'K17') = G = ti(I,'K18'); FEHOTK18(I).. ti(I,'K18') = G = ti(I,'K19'); FEHOTK19(I).. ti(I,'K19') = G= ti(I,'K20'); FEHOTK20(I).. ti(I,'K20') = G= ti(I,'K21');

FEHOTK21(I).. ti(I,'K21') = G = ti(I,'K22'); FEHOTK22(I).. ti(I,'K22') = G= ti(I,'K23'); FECOLDK1(J) .. tj(J,'K1') = G = tj(J,'K2'); FECOLDK2(J) .. tj(J,'K2') = G= tj(J,'K3'); FECOLDK3(J) .. tj(J,'K3') = G= tj(J,'K4'); FECOLDK4(J) .. tj(J,'K4') = G= tj(J,'K5'); FECOLDK5(J) ..  $tj(J,K5') = G = tj(J,K6)$ ; FECOLDK6(J) ..  $tj(J,K6') = G = tj(J,K7')$ ; FECOLDK7(J) .. tj(J,'K7') = G = tj(J,'K8'); FECOLDK8(J) .. tj(J,'K8') = G= tj(J,'K9'); FECOLDK9(J) .. tj(J,'K9') = G= tj(J,'K10'); FECOLDK10(J).. tj(J,'K10') = G = tj(J,'K11'); FECOLDK11(J)..  $tj(J,K11') = G = tj(J,K12')$ ; FECOLDK12(J).. tj(J,'K12') = G= tj(J,'K13'); FECOLDK13(J).. tj(J,'K13') = G = tj(J,'K14'); FECOLDK14(J).. tj(J,'K14') = G = tj(J,'K15'); FECOLDK15(J).. tj(J,'K15') = G = tj(J,'K16'); FECOLDK16(J).. tj(J,'K16') = G = tj(J,'K17');  $\sim$ FECOLDK17(J).. tj(J,'K17') = G= tj(J,'K18'); FECOLDK18(J).. tj(J,'K18') = G = tj(J,'K19'); FECOLDK19(J).. tj(J,'K19') = G = tj(J,'K20'); FECOLDK20(J).. tj(J,'K20') = G = tj(J,'K21'); FECOLDK21(J).. tj(J,'K21') = G = tj(J,'K22'); FECOLDK22(J).. tj(J,'K22') = G= tj(J,'K23'); FEHOTOUT(I).. TOUTI(I) =  $L = \text{ti}(1, K23')$ ; FECOLDOUT(J).. TOUTJ(J) = G = tj(J,'K1'); HOTU(I) ... (ti(I,'K23')-TOUTI(I))\*FI(I) = E= qcu(I);  $\ddot{\phantom{0}}$ COLDU(J) .. (TOUTJ(J)-tj(j,'K1'))\*FJ(J) = E= qhu(J); LogicK1(I,J) ... q(I,J,'K1')-OMEGA\*z(I,J,'K1') = L= 0; LogicK2(I,J) ... q(I,J,'K2')-OMEGA\*z(I,J,'K2') = L= 0; LogicK3(I,J) ... q(I,J,'K3')-OMEGA\*z(I,J,'K3') = L= 0; LogicK4(I,J) ... q(I,J,'K4')-OMEGA\*z(I,J,'K4') = L= 0; LogicK5(I,J) ... q(I,J,'K5')-OMEGA\*z(I,J,'K5') = L= 0; LogicK6(I,J) .. q(I,J,'K6')-OMEGA\*z(I,J,'K6') = L= 0; LogicK7(I,J) ... q(I,J,'K7')-OMEGA\*z(I,J,'K7') = L= 0; LogicK8(I,J) .. q(I,J,'K8')-OMEGA\*z(I,J,'K8') = L= 0; LogicK9(I,J) ... q(I,J,'K9')-OMEGA\*z(I,J,'K9') = L= 0; LogicK10(I,J) .. q(I,J,'K10')-OMEGA\*z(I,J,'K10') = L= 0; LogicK11(I,J) .. q(I,J,'K11')-OMEGA\*z(I,J,'K11') = L= 0; LogicK12(I,J) .. q(I,J,'K12')-OMEGA\*z(I,J,'K12') = L= 0; LogicK13(I,J) .. q(I,J,'K13')-OMEGA\*z(I,J,'K13') = L= 0; LogicK14(I,J) .. q(I,J,'K14')-OMEGA\*z(I,J,'K14') = L= 0; LogicK15(I,J) .. q(I,J,'K15')-OMEGA\*z(I,J,'K15') = L= 0; LogicK16(I,J) .. q(I,J,'K16')-OMEGA\*z(I,J,'K16') = L= 0; LogicK17(I,J) .. q(I,J,'K17')-OMEGA\*z(I,J,'K17')=L=0; LogicK18(I,J) .. q(I,J,'K18')-OMEGA\*z(I,J,'K18') = L= 0; LogicK19(I,J) .. q(I,J,'K19')-OMEGA\*z(I,J,'K19') = L= 0; LogicK20(I,J) .. q(I,J,'K20')-OMEGA\*z(I,J,'K20') = L= 0; LogicK21(I,J) .. q(I,J,'K21')-OMEGA\*z(I,J,'K21') = L= 0; LogicK22(I,J) .. q(I,J,'K22')-OMEGA\*z(I,J,'K22') = L= 0; LogicHOT(J) .. qhu(J)-OMEGA\*zhu(J) =  $L = 0$ ; LogicCOLD(I).. qcu(I)-OMEGA\*zcu(I)=L=0; Appro $K1(I,J)$  ...  $dt(I,J,K1') = L = (ti(I,K1')-tj(J,K1'))+TAL*(1-z(I,J,K1'));$ AAppro $K1(I,J)$ ...dt $(I,J'K2')=L=(ti(I,K2')-tJ(J,K2'))+TAL*(1-z(I,J,K1'));$ ApproK2(I,J) ... dt(I,J,'K2') = L= (ti(I,'K2')-tj(J,'K2'))+TAL\*(1-z(I,J,'K2'));  $AApproK2(I,J)$  ...  $dt(I,J,K3') = L = (ti(I,K3')-tj(J,K3'))+TAL*(1-z(I,J,K2'));$ ApproK3(I,J) ... dt(I,J,'K3') = L= (ti(I,'K3')-tj(J,'K3'))+TAL\*(1-z(I,J,'K3')); AApproK3(I,J) .. dt(I,J,'K4') =L= (ti(I,'K4')-tj(J,'K4'))+TAL\*(1-z(I,J,'K3')); ApproK4(I,J) .. dt(I,J,'K4') =L= (ti(I,'K4')-tj(J,'K4'))+TAL\*(I-z(I,J,'K4')); AApproK4(I,J) .. dt(I,J,'K5') =L= (ti(I,'K5')-tj(J,'K5'))+TAL\*(1-z(I,J,'K4')); ApproK5(1,J) ... dt(I,J,'K5') = L= (ti(I,'K5')-tj(J,'K5'))+TAL\*(1-z(I,J,'K5'));  $\label{eq:ch1} \text{AApprox}(1,J)\text{ . . }\text{dt}(1,J,K6')=\text{L=}\text{(ti}(1,K6')-tj(J,K6'))+\text{TAL}^*(1\text{-}z(1,J,K5'));$ Appro $K6(I,J)$  ...  $dt(I,J,K6') = L = (ti(I,K6')-tJ(J,K6'))+TAL*(1-z(I,J,K6'));$  $AApproK6(I,J)$ ...dt(I,J,'K7') =L= (ti(I,'K7')-tj(J,'K7'))+TAL\*(1-z(I,J,'K6')) ApproK7(I,J) ... dt(I,J,'K7') = L= (ti(I,'K7')-tj(J,'K7'))+TAL\*(1-z(I,J,'K7')); AApproK7(I,J) .. dt(I,J,'K8') = L= (ti(I,'K8')-tj(J,'K8'))+TAL\*(1-z(I,J,'K7')) Appro $K8(I,J)$  ...dt(I,J,'K8') = L= (ti(I,'K8')-tj(J,'K8'))+TAL\*(1-z(I,J,'K8')); AAppro $K8(I,J)$ ...dt $(I,J'K9')=L=(ti(I'K9')-tJ(J'K9'))+TAL*(1-z(I,J'K8'))$ ApproK9(I,J) .. dt(I,J,'K9') = L= (ti(I,'K9')-tj(J,'K9'))+TAL\*(1-z(I,J,'K9'));  $AApproK9(I,J)$  ...  $dt(I,J,K10') = L = (ti(I,K10')-tj(J,K10'))+TAL*(1-z(I,J,K9'));$ Appro $K10(I,J)$ ... dt(1,J,'K10') =L= (ti(I,'K10')-tj(J,'K10'))+TAL\*(1-z(I,J,'K10'));  $A$ ApproK  $10(1,J)$ ... dt $(1,J,K11') = L = (ti(1,K11')-tj(J,K11'))+TAL^*(1-z(1,J,K10'));$ ApproK  $11(1, J)$  ... dt(I,J,'K11') =L= (ti(I,'K11')-tj(J,'K11'))+TAL\*(1-z(I,J,'K11'));  $A$ ApproK  $11(I,J)$ ... dt $(I,J,K12') = L = (ti(1,K12')-ti(1,K12'))+TAL*(1-z(I,J,K11'));$ ApproK12(I,J).. dt(I,J,'K12') =L= (ti(I,'K12')-tj(J,'K12'))+TAL\*(1-z(I,J,'K12')); AApproK  $12(1,1)$ .. dt(I,J,'K 13') =L= (ti(I,'K 13')-tj(J,'K 13'))+TAL\*(1-z(I,J,'K 12')), ApproK  $13(1,1)$  ... dt(I,J,'K  $13'$ ) =L= (ti(I,'K  $13'$ )-tj(J,'K  $13'$ ))+TAL\*( $1-z(1, J, 'K 13')$ ); AApproK 13(1,J) dt(I,J,'K14') =L= (ti(I,'K14')-tj(J,'K14'))+TAL\*(1-z(I,J,'K13')); ApproK 14(I,J) .. dt(I,J,'K14') =L= (ti(I,'K14')-tj(J,'K14'))+TAL\*(1-z(I,J,'K14'));  $A$ ApproK 14(I,J).. dt(I,J,'K 15') = L= (ti(I, K 15')-tj(J,'K 15'))+TAL\*(1-z(I,J,'K 14')); ApproK  $15(1,J)$ ... dt(I,J,'K  $15'$ )=L= (ti(I,'K  $15'$ )-tj(J,'K  $15'$ ))+TAL\*( $1-z(1,J,K15')$ ), AApproK  $15(1, J)$ .. dt $(1, J, 'K 16') = L = (ti(1, 'K 16') - tj(1, 'K 16')) + TAL^*(1 - z(1, J, 'K 15'))$ ; ApproK  $16(I,J)$ ... dt $(I,J,K16') = L = (ti(I,K16')-tj(J,K16'))+TAL*(1-z(1,J,K16'))$ : AApproK 16(1,J) dt(I,J,'K 17') = L= (ti(I,'K 17')-tj(J,'K 17'))+TAL\*(1-z(I,J, K 16')); ApproK  $17(I,J)$  ... dt( $1.J.K17$ ) = L= (ti( $1,K17'$ )-tj( $J.K17'$ ))+TAL\*( $1-z(1,J.K17')$ );  $A$ ApproK 17(1,J). dt(I,J,'K 18') =L= (ti(I,'K 18')-tj(J,'K 18'))+TAL\*(1-z(I,J,'K 17')); ApproK  $18(I,J)$  ... dt(I,J,'K  $18'$ ) =L= (ti(I,'K  $18'$ )-tj(J,'K  $18'$ ))+TAL\*(1-z(I,J,'K  $18'$ )); AApproK 18(0) dt(l,J,'K 19') =L= (ti(l,'K 19')-tj(J,'K 19'))+TAL\*( 1 -z(l,J,'K 18')); ApproK 19(1,J) .. dt(1,J,'K 19') =L= (ti(I,'K 19')-tj(J,'K 19'))+ TAL\*(1-z(I,J,'K 19')); AApproK 19(I,J). dt(I,J,'K20') =L= (ti(I,'K20')-tj(J,'K20'))+TAL\*(1-z(I,J,'K19')); ApproK20(I,J).. dt(I,J,'K20') =L= (ti(I,'K20')-tj(J,'K20'))+TAL\*(1-z(I,J,'K20'));  $A$ ApproK20(I,J).. dt(I,J,'K21') =L= (ti(I,'K21')-tj(J,'K21'))+TAL\*(1-z(I,J,'K20')); ApproK21(I,J).. dt(I,J,'K21') =L= (ti(I,'K21')-tj(J,'K21'))+TAL\*(1-z(I,J,'K21')); AApproK21(0).. dt(l,J,'K22') =L= (ti(I,'K22')-tj(J,'K22'))+TAL\*(l-z(I.J,'K21')); ApproK22(1,J) .. dt(I,J,'K22') =L= (ti(I,'K22')-tj(J,'K22'))+TAL\*(1-z(I,J,'K22')); AApproK22(I,J)...dt(I,J,'K23') =L= (ti(I,'K23')-tj(J,'K23'))+TAL\*(1-z(I,J,'K22'));  $EMATdtI(I,J,K)$  ...  $dt(I,J,K) = G=EMAT;$ CONSTRAINT! ...  $sum(J,qhu(J)) = L = 75939$ ; CONSTRAINT2 ...  $sum(I, qcu(I)) = L = 207.9$ ;  $\sim$ CONSTRAINT3 .. z('117','J3','KI') = E= 1; CONSTRAINT4 ... sum(K,z('I17','J3',K)) = G= 1; CONSTRAINTS .. z('I18','J3','K1') = E= 1; CONSTRAINT6 . sum(K,z('118','J3',K))=G= 1; CONSTRAINT7 .. z('I15','J3','KT) =E= 1; CONSTRAINT8 ...  $sum(K, z(115', 13', K)) = G = 1$ ; CONSTRAINT9 .. z('116','J3','K1') =E= 1; CONSTRAINT10 .. sum(K,z('l16','J3',K)) =G= 1;  $CONFTRANTI 1$  ... sum $(K, z(114', 13', K)) = G = 1$ ;  $CONFTRANTI2$  ... sum $(K,z('17', '11', K)) = G= 1$ ;  $CONF \Gamma(13 \ldots sum(K.z('19', 'J2', K)) = G = 1;$ CONSTRAINT14 .. sum(K,z('I8','J2',K)) =G= 1; CONSTRAINT15 ... sum $(K, z('16', J1', K))$  =G= 1; CONSTRAINT16 ..  $z(T4'/J1'/K10') = E= 1$ ;  $CONFERAINTI7$ ... sum $(K.z('I4'.J1',K)) = G= 1$ ; CONSTRAINT18 .. z('I5','J1','K10') = E= 1; CONSTRAINT19 .. sum(K,z('15','J1',K)) =G= 1; CONSTRAINT20 .. sum(K,z('I3','J1',K)) =G= 1; CONSTRAINT21 .. z('113','J3','K18') =E= 1;  $CONFERAINT22$  ... sum $(K.z('113', 'J3', K)) = G = 1$ ; CONSTRAINT23 .. z('112','J3','K 18') = E= 1;  $CONSTRAINT24$  ... sum $(K, z(112', 13', K)) = G= 1$ ;  $CONSTRAINT25 :: z(H1', 'J3', 'K18') = E= 1;$ CONSTRAINT26 ... sum(K,z('111','J3',K)) =G= 1; CONSTRAINT27 .. z('I10','J3','K18') = E= 1; CONSTRAINT28 ... sum(K,z('l10','J3',K)) = G= 1;  $CONSTRAINT29$  .. sum $(K, z('12', 'J'', K)) = G= 1$ ; CONSTRAINT30 ... sum(K,z('II','J1',K)) =G= 1;  $CONSTRAINT31(I,J,K)$  ... dtt(l,J,K) = E= ti(I,K)-tj(J,K);

MODEL TSHIP /ALL/: SOLVE TSHIP USING MIP MINIMIZING ZZ. DISPLAY ZZ.L,z.L,zcu L,zhu L,q.L,qcu L,qhu.L,ti.L,tj.L;

## **Result of stage model of Retrofit H.E.N. of Example 5(Light Crude Oil)**

with  $EMAT = 3.3 °C$ GAMS Rev 136 MS Windows 04/05/10 14:58:44 Page 6 General Algebraic Modeling System Execution  $--- 485$  VARIABLE ZZ.L  $= 757833.567$  total energy — 485 VARIABLE z.L exchanger matching between hot I and cold J at stage k  $K10$ 

 $\frac{11}{12}$   $\frac{11}{11}$  1 000 12 J1 1.000 13 J1 1.000 14 J1 1.000 14 J2 1.000 15 J1 1,000<br>16 J1 1000 1.000 **1.000** 17 J1 1 000<br>18 J2 1 000 18 J2<br>19 J2 1.000 114 J3 1.000 115.J3 1 000 116.J3 1 000 II7.J3 1 000  $118.33 +$ + K 18 K 20 K 21<br>19 J 3 1000 1 000<br>1.000 110.J3 1.000 I11.J3 1.000 112.J3 1.000<br>113.J3 1.000 I13.J3 1.000 114.J3 1.000 ---- 485 VARIABLE zcu.L cold utility matching with hot I  $(ALL 0.000)$ ---- 485 VARIABLE zhu.L hot utility matching with cold J J3 1.000 ---- 485 VARIABLE q.L heat exchanged between hot I and cold J<br>K1 K2 K3 K6 K10 K12 K $1$  K2 K3 11 J1 903.305 12 J1 9148.303 13 J1 7929.756 14 J1 2700.488 14 ,J2 206.712 15 J1 5678.112<br>16 J1 7005.988 7005.988 17 J1 5553.856 18 J2 10475.910 19 J2 10371.366<br>114.J3 114.J3<br>115.J3 2012.892 12933.167 115.J3 2012.892 I16.J3 1230.068 I17.J3 10173.816 6360.000  $+$  K18 K20 K21<br>19 J3 206.592 19 J3 206.592<br>110.J3 16349.886 I10.J3 16349.886 111.J3 4160.164 II2.J3 2690 184 I13.J3 1179.946 I14.J3 5886.928 ---- 485 VARIABLE qcu.L heat exchanged between cold utility and hot I  $(ALL 0.000)$ ---- 485 VARIABLE qhu L heat exchanged between hot utility and cold J J3 75761.357 ---- 485 VARIABLE ti.L temp of hot stream i at hot end of stage k KI K2 K3 K4 K5 K6 11 132 250 132.250 132.250 90.000 90.000 90.000 12 202.050 202.050 157.000 157.000 157.000 157.000 13 216 700 216.700 216.700 216.700 216.700 216.700 14 223.100 218.606 218.606 218,606 218.606 218.606 15 216 900 216.900 216.900 216.900 216.900 216.900 16 202.050 202 050 202.050 202.050 202.050 202.050 17 233.000 159 400 159 400 159.400 159.400 159.400 18 220.400 189 800 189.800 189.800 189.800 189.800 19 281 900 281.900 281.900 201 600 201.600 201 600 256.600 I I I 253.000 253.000 253,000 253.000 253.000 253.000 112 276.700 276.700 276.700 276.700 276.700 276.700 113 285.400 285.400 285.400 285.400 285.400 285.400 114 304 900 304.900 304.900 304.900 304 900 304.900 280.600

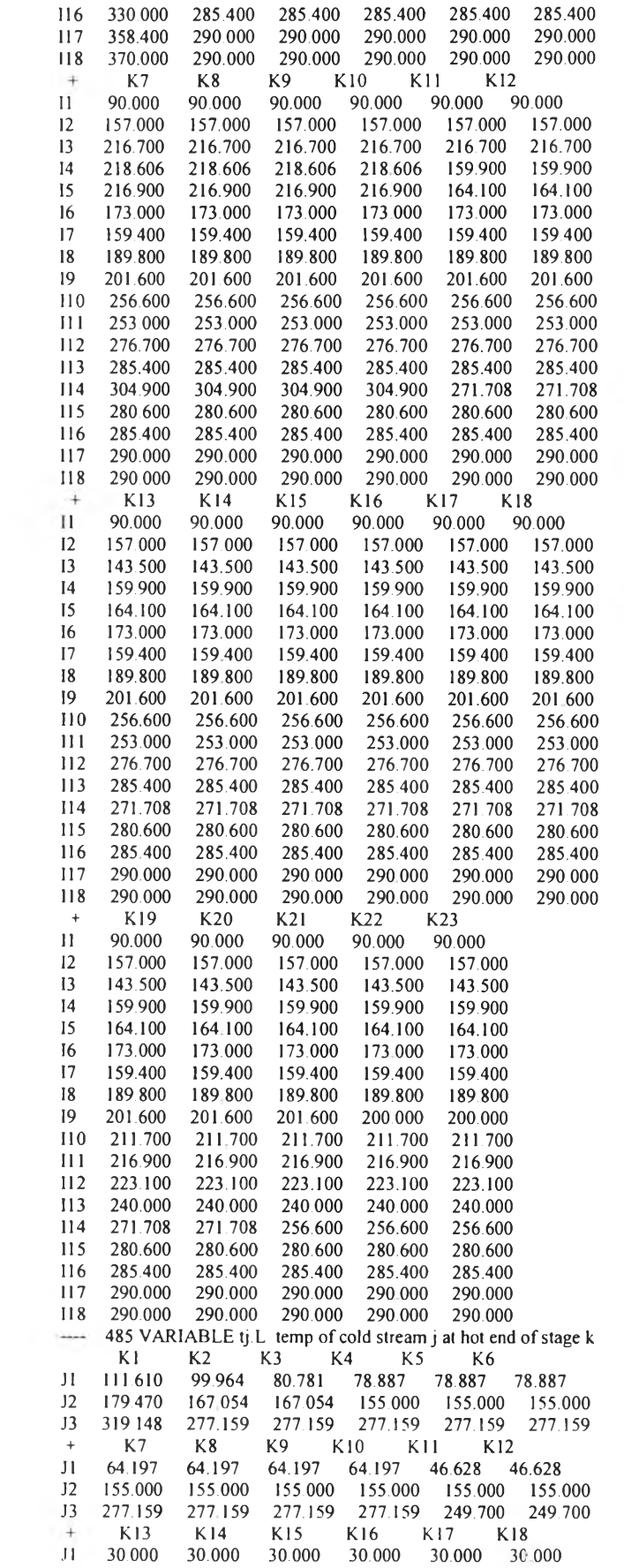

 $\sim$ 

 $\frac{1}{2}$  :

155,000 155,000 155,000 155,000 155,000  $12$ 155,000 249.700 249.700 249.700 249.700 249.700 249.700  $J3$ K19 K20  $K21$ K22 K23 30.000 30.000  $J1$ 30,000 30.000 30.000 155.000 155.000 155.000 155.000 155.000  $12$ 197.937 197.937 185.439 185.000 185.000  $13$  $\equiv$ 0.031 SECONDS 2.1 Mb **EXECUTION TIME** WIN212-136 G030915:1142AP-WIN USER: The Petroleum and Petrochemical College

# 6. Retrofit of stage model of Retrofit H.E.N. of Example 6(Heavy Crude

## Oil) with  $EMAT = 20.2 °C$

**SETS** 

HOTK15(I)  $HOTK16(I)$ 

**HOTK17(I)** 

HOTK18(I)

HOTK19(I)

**HOTK20(I)** 

heat balance of hot at stage K16

heat balance of hot at stage K17

heat balance of hot at stage K18

heat balance of hot at stage K19

heat balance of hot at stage K20

1 hot streams /11.12.13.14.15.16.17.18.19.110.111.112.113.114.115.116.117.118.119.120.121.122/ cold streams /J1, J2, J3, J4, J5, J6, J7, J8, J9, J10/  $\mathbf{J}$ K Stage no /K1,K2,K3,K4,K5,K6,K7,K8,K9,K10,K11,K12,K13,K14,K15,K16,K17,K18,K19,K20,K21,K22.K23/; PARAMETER TINI(I) /II=151.9, 12=216.2, 13=216.7, 14=223.1, 15=216.9, 16=216.2, 17=233, 18=220.4, 19=281.9, 110=256.6, 111=253, 112=276.7, 113=285.4, 114=304.9, 115=324,  $116=330.117=358.4.118=370/$ TINJ(J)  $/$ J1=30, J2=155, J3=185/ TOUTI(I)/II=90, I2=157, I3=143.5, I4=159.9, I5=164.1, I6=173, I7=159.4, I8=189.8, 19=200, 110=211.7, 111=216.9, 112=223.1, 113=240, 114=256.6, 115=280.6, 116=285.4, 117=290, 118=290/ TOUTJ(J)/J1=122.1, J2=182.75, J3=480/ FI(1)  $/11 = 23.15$ ,  $12 = 185.4$ ,  $13 = 108.33$ ,  $14 = 46$ ,  $15 = 107.54$ ,  $16 = 203.6$ ,  $17 = 75.46$ , 18=342.35, 19=129.157, 110=364.14, 111=115.24, 112=50.19, 113=25.99, 114=389.65, 115=46.38,  $116=27.58$ ,  $117=148.74$ ,  $118=79.5/$ FJ(J) /J1=467.4, J2=758.7, J3=577.7/ OMEGA /1000000/ TAL /1000000/<br>EMAT /20.2/; **VARIABLES** dt(I,J,K) Approach temperature dtcu(I) Approach temperature between cold utility and hot stream  $d$ thu $(J)$  Approach temperature between hot utility and cold stream q(I,J,K) heat exchanged between hot I and cold J heat exchanged between cold utility and hot I  $qcu(1)$  $qhu(J)$  heat exchanged between hot utility and cold J  $ti(I,K)$  temp of hot stream i at hot end of stage k tj(J,K) temp of cold stream j at hot end of stage k  $z(I, J, K)$  exchanger matching between hot I and cold J at stage k  $zcu(1)$ cold utility matching with hot I hot utility matching with cold J  $zhu(J)$  $Z\bar{Z}$ total energy dtt(I,J,K) actual temperature; POSITIVE VARIABLE dt(I,J,K), dtcu(I), dthu(J), q(I,J,K), qcu(I), qhu(J), tj(J,K); BINARY VARIABLES zcu(I),zhu(J),z(I,J,K), **EQUATIONS MINU** objective function minimize utilities HOTI(I) heat balance in hot streams I  $COLDJ(J)$ heat balance in cold stream J  $HOTKI(I)$ heat balance of hot at stage K1 HOTK2(I) heat balance of hot at stage K2  $HOTK3(I)$ heat balance of hot at stage K3 heat balance of hot at stage K4 HOTK4(I) heat balance of hot at stage K5 HOTK 5(I) HOTK6(I) heat balance of hot at stage K6  $HOTK7(I)$ heat balance of hot at stage K7 HOTK8(I) heat balance of hot at stage K8 HOTK9(I) heat balance of hot at stage K9 **HOTK10(I)** heat balance of hot at stage K10  $HOTK11(I)$ heat balance of hot at stage K11  $HOTK12(I)$ heat balance of hot at stage K12 **HOTK13(I)** heat balance of hot at stage K13  $HOTK14(I)$ heat balance of hot at stage K14 heat balance of hot at stage K15

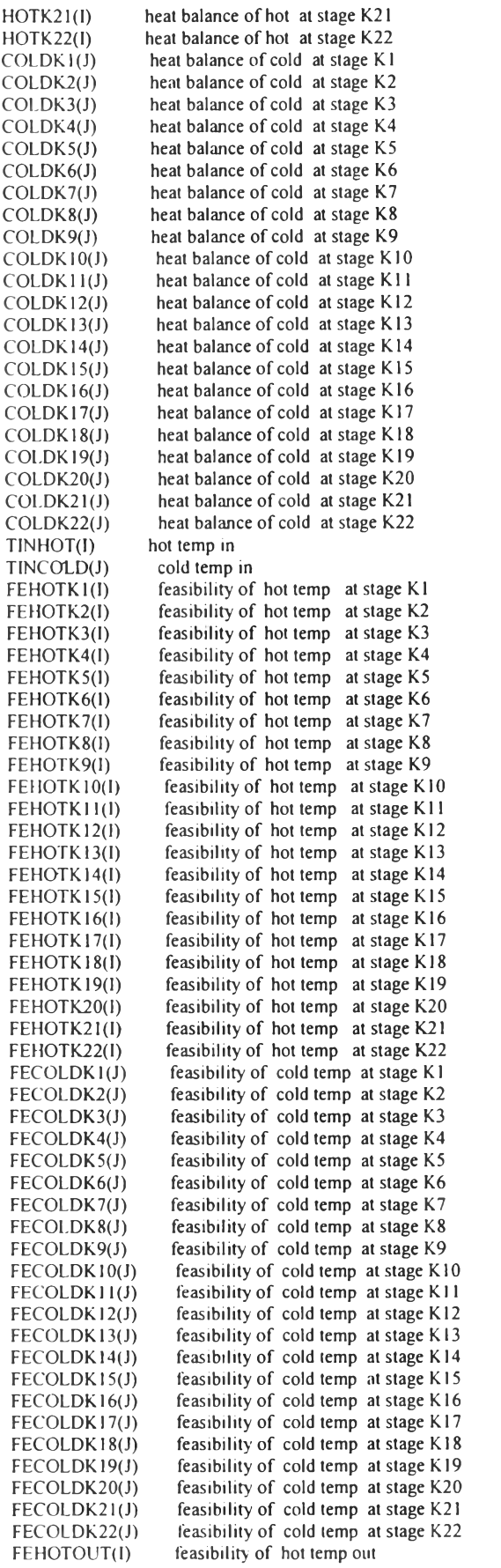

FECOLDOUT(J) HOTU(I) COLDU(J)  $Logick1(I, J)$ LogicK2(I,J) LogicK3(I,J) LogicK4(I,J) LogicK5(I,J) LogicK6(I,J) LogicK7(I,J) LogicK8(I,J) LogicK9(I,J)  $Logick10(I, J)$  $LogicK11(LJ)$  $LogicK12(I, J)$  $LogicK13(1, J)$ LogicKl 4(1,J) LogicKl 5(I,J)  $Logick16(I, J)$ LogicKl 7(I,J) LogicKl 8(I,J)  $Logick19(I, J)$ LogicK20(I,J)  $Logick21(I, J)$ LogicK22(I,J) LogicHOT(J) LogicCOLD(I)  $ApproK1(I,J)$ AApproK l (I,J) ApproK2(I,J) AApproK2(I,J) ApproK3(I,J) AApproK3(I,J) ApproK4(I,J) AApproK4(I,J) ApproK5(I,J) AApproK5(l,J) ApproK6(l,J) AApproK6(I,J) ApproK7(l,J) AApproK7(I,J) ApproK8(I,J) AApproK8(I,J) ApproK9(I,J) AApproK9(I,J) ApproK 10(1,J) AApproKl 0(1,J)  $ApproK11(I,J)$ AApproK11(I,J) ApproK 12(1,J) AApproK 12(I,J) ApproK 13(1,J) AApproK13(I,J) ApproK 14(I,J) AApproKl 4(I,J)  $ApproK15(I,J)$ AApproKl 5(I,J) ApproK 16(1,J) AApproK16(I,J) ApproK 17(1,J) AApproK17(1,J) ApproK 18(1J) AApproK 18(1,J)  $ApproK19(1, J)$ AApproK 19(I,J) ApproK20(I,J) AApproK20(I,J)  $ApproK21(I,J)$ AApproK21(l,J) ApproK22(l,J) AApproK22(I,J) feasibility of cold temp out hot utility load cold utility load Logical constraint at stage k l Logical constraint at stage k2 Logical constraint at stage k3 Logical constraint at stage k4 Logical constraint at stage k5 Logical constraint at stage k6 Logical constraint at stage k7 Logical constraint at stage k8 Logical constraint at stage k9 Logical constraint at stage k10 Logical constraint at stage k11 Logical constraint at stage k l2 Logical constraint at stage k 13 Logical constraint at stage k 14 Logical constraint at stage k 15 Logical constraint at stage k 16 Logical constraint at stage k 17 Logical constraint at stage kl8 Logical constraint at stage k 19 Logical constraint at stage k20 Logical constraint at stage k21 Logical constraint at stage k22 Logical constraint hot utility Logical constraint cold utility approach temp at stage k l the other approach temp at stage k l approach temp at stage k2 the other approach temp at stage k2 approach temp at stage k3 the other approach temp at stage k3 approach temp at stage k4 the other approach temp at stage k4 approach temp at stage k5 the other approach temp at stage k5 approach temp at stage k6 the other approach temp at stage k6 approach temp at stage k7 the other approach temp at stage k7 approach temp at stage k8 the other approach temp at stage k8 approach temp at stage k9 the other approach temp at stage k9 approach temp at stage k 10 the other approach temp at stage k10 approach temp at stage k l 1 the other approach temp at stage k 11 approach temp at stage kl2 the other approach temp at stage k 12 approach temp at stage k 13 the other approach temp at stage k 13 approach temp at stage kl4 the other approach temp at stage k 14 approach temp at stage k 15 the other approach temp at stage k 15 approach temp at stage k 16 the other approach temp at stage k 16 approach temp at stage k 17 the other approach temp at stage k 17 approach temp at stage k 18 the other approach temp at stage k 18 approach temp at stage k 19 the other approach temp at stage k 19 approach temp at stage k20 the other approach temp at stage k20 approach temp at stage k21 the other approach temp at stage k21 approach temp at stage k22 the other approach temp at stage k22

ć,

```
EMATdtl(LLK) EMAT constraint
   CONSTRAINT1 constraint no 1
   CONSTRAINT2 constraint no.2
   CONSTRAINT3 constraint no.3
   CONSTRAINT4 constraint no.4
    CONSTRAINTS constraint no.5
    CONSTRAINT6 constraint no 6
    CONSTRAINT? constraint no.7
    CONSTRAINT8
    CONSTRAINT9 constraint no 9
    CONSTRAINT10 constraint no.10
    CONSTRAINT11 constraint no. 11
    CONSTRAINT12 constraint no 12
    CONSTRAINT13 constraint no.13<br>CONSTRAINT14 constraint no.14
    CONSTRAINT14
    CONSTRAINT15 constraint no. 15
    CONSTRAINT16 constraint no 16
    CONSTRAINT17 constraint no.17
    CONSTRAINT18 constraint no.18
    CONSTRAINT19 constraint no. 19
    CONSTRAINT20 constraint no.20
    CONSTRAINT21 constraint no.21
    CONSTRAINT22 constraint no.22
    CONSTRAINT23 constraint no.23
    CONSTRAINT24 constraint no.24
    CONSTRAINT25 constraint no.25
    CONSTRAINT26 constraint no.26
                                                                                                      u,
    CONSTRAINT27 constraint no.27
    CONSTRAINT28 constraint no.28
    CONSTRAINT29 constraint no.29
    CONSTRAINT30 constraint no.30
    CONSTRANT31(I,J,K) constraint no.31;
M INU ... ZZ = E= 10*SUM(I, qcu(I)) + 10*SUM(J, qhu(J)) + 10*SUM((I, J, K), z(I, J, K)) + 10*SUM(I, zcu(I)) + 10*Sum(J, qbu(J)) + 10*Sum(J, gau(I))10*SUM(J,zhu(J));
HOTI(I)(TINI(I)-TOUTI(I))^*FI(I)=E= SUM((J,K),q(I,J,K))+qcu(I);COLDJ(J)
              (TOUTJ(J)-TINI(J))^*FJ(J)=E= SUM((I,K),q(I,J,K))+qhu(J);(ti(I,KI')-ti(I,K2'))*FI(I)=E=SUM(J,q(I,J,'KI')),
HOTK 1(1)
HOTK2(I)
            ... (ti(I,'K2')-ti(I,'K3'))*FI(l)=E= SUM(J,q(I,J,'K2'));
HOTK3(I)
              (ti(I,K3')-ti(I,K4'))*FI(I)=E= SUM(J,q(I,J,'K3'));
              (ti(1, K4')-ti(1, K5'))*FI(1)=E=SUM(1, q(1, J, K4'));HOTK4(I)
HOTK5(I)
              (ti(1, K5')-ti(1, K6'))*Fl(l)=E= SUM(J,q(I,J,'K5'));
HOTK6(I)
              (ti(L'K6')-ti(L'K7'))*FI(I)=E=SUM(J,q(I,J'K6')).(ti(1,K7)-ti(1,K8'))*Fl(I)=E= SUM(J,q(I,J,'K7'));
HOTK7(I)
HOTK8(I)
            .. (ti(I,'K8')-ti(I,'K9'))*FI(I)=E= SUM(J,q(I,J,'K8'));
HOTK9(I)
              (ti(1,K9')-ti(1,K10'))*FI(I)=E= SUM(J,q(I,J,'K9'));
               \frac{\text{(ti(1,'K10')-ti(1,'K11'))*FI(1)=E=SUM(J,q(1,J,K10'));}}{HOTK 10(1)
HOTK 11(1)
               \left(\frac{ti(I, K I)}{i} - ti(I, K I2')\right)^* FI(I) = E = SUM(J, q(I, J, K I1'));HOTK 12(I)(ti(I,K12')-ti(I,K13'))*FI(I)=E= SUM(J,q(I,J,'K12'));
               \text{(ti(l, K13')-ti(l, K14'))*FI(l)=E= SUM(J,q(l,J, K13'));}HOTK 13(1)
HOTK 14(1)
               \left(\frac{ti(I,K14)-ti(I,K15')}{FI(I)}\right) FI(I)=E= SUM(J,q(I,J,'K14'));
HOTK15(I)\left(\frac{ti(1, K15')-ti(1, K16')}{FI(1)}=E= SUM(1, q(1, J, K15'))\right);\frac{\text{(ti)}(I,K16') - \text{ti}(I,K17')) + \text{FI}(I) = E = \text{SUM}(J,q(1,1,K16'));
HOTK 16(1)
HOTK 17(1)
               (ti(1,K17')-ti(1,K18'))*FI(I)=E= SUM(J.q(LJ,'K17'));
HOTK 18(1)
               (ti(1,K18')-ti(1,K19'))*FI(I)=E= SUM(J,q(I,J,'K18'));
               (ti(1,K19')-ti(1,K20'))*FI(I)=E= SUM(J,q(I,J,'K19'));
HOTK 19(1)
HOTK20(I)
               (ti(1, K20')-ti(1, K21'))*FI(I)=E= SUM(J,q(I,J,'K20'));
HOTK21(I)\left(\frac{ti(1, K21')-ti(1, K22')}{FI(1)}=E=SUM(J,q(I,J,K21'))\right)HOTK22(I)
               . (ti(I,'K22')-ti(I,'K23'))*FI(I)=E= SUM(J,q(I,J,'K22')); 
COLDK1(J) .. (tj(J,'K1')-tj(J,'K2'))*FJ(J)=E= SUM(I,q(I,J,'K1'));
COLDK1(J) .. (tj(J,'K1')-tj(J,'K2'))*FJ(J)=E= SUM(I,q(I,J,'K1'));<br>COLDK2(J) .. (tj(J,'K2')-tj(J,'K3'))*FJ(J)=E= SUM(I,q(I,J,'K2'));<br>COLDK3(J) .. (tj(J,'K3')-tj(J,'K4'))*FJ(J)=E= SUM(I,q(I,J,'K3'));
COLDK2(J) .. (tj(J,'K2')-tj(J,'K3'))*FJ(J)=E= SUM(I,q(I,J,'K2'));
\text{COLDK4}(J) .. (tj(J,'K4')-tj(J,'K5'))*FJ(J)=E= SUM(I,q(EJ,'K4'));
COLDK5(J) .. (tj(J,'K5')-tj(J,'K6'))*FJ(J)=E= SUM(I,q(I,J,'K5'));<br>COLDK6(J) ... (ti(J 'K6')-ti(J 'K7'))*FJ(J)=E= SUM(La(LJ.'K6'));
                (tj(J.K6')-tj(J.K7'))*FJ(J)=E= SUM(1,q(LJ.K6'));COLDK7(J) .. (tj(J,'K7')-tj(J,'K8'))*FJ(J)=E= SUM(I.q(I,J,'K7'));
COLDK8(J) .. (tj(J,'K8')-tj(J,'K9'))*FJ(J)=E= SUM(I,q(I,J,'K8'));
COLDK9(J) .. (tj(J,'K9')-tj(J,'K10'))*FJ(J)=E= SUM(I,q(I,J,'K9'));
COLDK10(J).. (tj(J,'K10')-tj(J,'K11'))*FJ(J)=E= SUM(I,q(I,J,'K10')).
COLDK11(J) .. (tj(J,'K11')-tj(J,'K12'))*FJ(J)=E= SUM(I,q(I,J,'K11'));
COLDK12(J),.. (tj(J,'K12')-tj(J,'K13'))*FJ(J)=E= SUM(I,q(I,J,'K12'));
COLDK13(J).. (tj(J,'K13')-tj(J,'K14'))*FJ(J)=E= SUM(I,q(I,J,'K13'));
```
COLDK14(J).. (tj(J,'K14')-tj(J,'K15'))\*FJ(J)=E= SUM(I,q(I,J,'K14')); COLDK15(J)..(tj(J,'K15')-tj(J,'K16'))\*FJ(J)=E= SUM(I,q(I,J,'K15')); COLDK16(J) .. (tj(J,'K16')-tj(J,'K17''))\*FJ(J)=E= SUM(I,q(I,J,'K16')); COLDK17(J). (tj(J.'K17')-tj(J,'K18'))\*FJ(J)=E=SUM(||,q(I,J,'K17')); COLDK18(J) .. (tj(J,'K18')-tj(J,'K19''))\*FJ(J)=E= SUM(||.q(I.J,'K18'')); COLDK19(J) (ti(J.'K19')-ti(J.'K20'))\*FJ(J)=E= SUM(Lq(LJ.'K19')); COLDK20(J) .. (tj(J,'K20')-tj(J,'K21'))\*FJ(J)=E=SUM(l,q(I,J,'K20')); COLDK21(J) .. (tj(J,'K21')-tj(J,'K22'))\*FJ(J)=E= SUM(l,q(I,J,'K21')); COLDK22(J) .. (tj(J,'K22')-tj(J,'K23'))\*FJ(J)=E= SUM(l,q(I,J,'K22'));<br>TINHOT(I) .. TINI(I) =E= ti(I,'K1');  $TINCOLD(J)$ ...  $TINJ(J) = E = \text{t}j(J, K23')$ , FEHOTK1(I) .. ti(I,'K1') = G = ti(I,'K2'); FEHOTK2(I) .. ti(I,'K2') = G= ti(I,'K3'); FEHOTK3(I) .. ti(I,'K3') = G = ti(I,'K4'); FEHOTK4(I) .. ti(I,'K4') = G= ti(I,'K5'); FEHOTK5(I) .. ti(I,'K5') = G= ti(I,'K6'); FEHOTK6(I) .. ti(I,'K6') = G = ti(I,'K7'); FEHOTK7(I) .. ti(I,'K7') = G = ti(I,'K8'); FEHOTK8(I) .. ti(I,'K8') = G = ti(I,'K9'); FEHOTK9(I) .. ti(I,'K9') = G = ti(I,'K10'); FEHOTK10(I)... ti(I,'K10') = G = ti(I,'K11'). FEHOTK11(I).. ti(I,'K11') = G = ti(I,'K12'); FEHOTK12(I).. ti(I,'K12') = G = ti(I,'K13'); FEHOTK13(I).. ti(I,'K13') = G = ti(I,'K14'). FEHOTK14(I).. ti(I,'K14') = G = ti(I,'K15'); FEHOTK15(I).. ti(I,'K15') = G = ti(I,'K16'). FEHOTK16(I).. ti(I,'K16') = G = ti(1,'K17'); FEHOTK17(I).. ti(I,'K17') = G = ti(I,'K18'). FEHOTK18(I).. ti(I,'K18') = G = ti(1,'K19'); FEHOTK19(I).. ti(I,'K19') = G= ti(I,'K20'); FEHOTK20(I).. ti(I,'K20') = G = ti(I,'K21'); FEHOTK21(I).. ti(I,'K21') = G = ti(I, 'K22'). FEHOTK22(I).. ti(I,'K22') = G= ti(I,'K23'); FECOLDK1(J) .. tj(J,'K1') = G = tj(J,'K2'); FECOLDK2(J) ..  $tj(J,K2') = G = tj(J,K3')$ ; FECOLDK3(J) ..  $tj(J,K3') = G = tj(J,K4')$ ; FECOLDK4(J) .. tj(J,'K4') = G = tj(J,'K5'); FECOLDK5(J) .. tj(J,'K5') = G = tj(J,'K6'); FECOLDK6(J) .. tj(J,'K6') = G = tj(J,'K7'); FECOLDK7(J) .. tj(J,'K7') = G = tj(J,'K8'); FECOLDK8(J) .. tj(J,'K8') = G = tj(J,'K9'); FECOLDK9(J) .. tj(J,'K9') = G= tj(J,'K10'); FECOLDK10(J).. tj(J,'K10') = G= tj(J,'K11'); FECOLDK11(J).  $t_1(J,K11') = G = t_1(J,K12')$ ; FECOLDK12(J).. tj(J,'K12') = G= tj(J,'K13'); FECOLDK13(J). tj(J,'K13') = G= tj(J,'K14'); FECOLDK14(J).  $tj(J,K14') = G = tj(J,K15')$ ; FECOLDK15(J).. tj(J,'K15') = G= tj(J,'K16'); FECOLDK16(J)...tj(J,'K16') = G= tj(J,'K17'); FECOLDK17(J)...  $t_1(J'K17') = G = t_1(J'K18')$ . FECOLDK18(J)..  $tj(J,K18') = G = tj(J,K19')$ ; FECOLDK19(J).. tj(J 'K19') = G= tj(J,'K20'); FECOLDK20(J).. tj(J,'K20') = G= tj(J,'K21'); FECOLDK21(J).. tj(J, K21') = G= tj(J, K22'); FECOLDK22(J).. tj(J,'K22') = G= tj(J,'K23'); FEHOTOUT(I) ... TOUTI(I) = L =  $\text{ti}(1, K23')$ : FECOLDOUT(J).. TOUTJ(J) = G= tj(J,'K1');  $HOTU(I)$  ... (ti(I,'K23')-TOUTI(I))\*FI(I)=E= qcu(I); COLDU(J). (TOUTJ(J)-tj(j,'K1'))\*FJ(J) = E= qhu(J); LogicK1(I,J) ... q(I,J,'K1')-OMEGA\*z(I,J,'K1')=L=0; LogicK2(I.J) ... q(I,J.'K2')-OMEGA\*z(I,J,'K2')=L= 0; LogicK3(1,J) ... q(1,J,'K3')-OMEGA\*z(1,J,'K3') = L= 0; LogicK4(I,J) ... q(I,J,'K4')-OMEGA\*z(I,J,'K4') =L= 0;  $Logick5(I,J)$  $q(I.J, K5')$ -OMEGA\*z(I,J,'K5') = L= 0;  $Logic K6(I,J)$  $q(I, J, K6')$ -OMEGA\*z(I,J,'K6') = L= 0;  $L$ ogic $K7(I,J)$  $q(1, J, K7')$ -OMEGA\*z(I,J,'K7') = L= 0;  $LoeicK8(1,1)$ q(1, J, K8')-OMEGA\*z(1, J, 'K8') = L= 0; LogicK9(1,J)  $q(1,1, K9')$ -OMEGA\*z(1,J,'K9') = L= 0; LogicK10(1.J) ... q(1.J,'K10')-OMEGA\*z(1.J,'K10') = L= 0. LogicK11(1.1)  $q(1, J, 'K11')$ -OMEGA\*z(1, J,'K11') = L= 0; LogicK12(I,J) .. q(I,J,'K12')-OMEGA\*z(I,J,'K12') =L= 0:

LogicK13(1,J) ... q(1,J,'K13')-OMEGA\*z(1,J,'K13') = L= 0; LogicK.14(1,J)... q(1,J,'K14')-OMEGA\*z(1,J,'K14') = L= 0; LogicK15(1,J) .. q(1,J,'K15')-OMEGA\*z(I,J,'K15') = L= 0; Logick  $16(1,1)$  ... q(1, J, 'K 16')-OMEGA\*z(1, J, 'K 16') = L = 0; LogicK17(I,J) ... q(I,J,'K17')-OMEGA\*z(I,J,'K17') = L= 0; LogicK18(I,J) ... q(I,J,'K18')-OMEGA\*z(I,J,'K18') = L= 0; LogicK19(I,J) . q(I,J, K19')-OMEGA\*z(I,J, K19') = L= 0; LogicK.20(I,J) .. q(I,J,'K20')-OMEGA\*z(I,J,'K20') = L= 0; LogicK21(I,J) ..  $q(I,J,K21')$ -OMEGA\*z(I,J,'K21') =L= 0; LogicK22(I,J) ..  $q(I, J, K22')$ -OMEGA\*z(I,J,'K22') = L= 0; LogicHOT(J) .. qhu(J)-OMEGA\*zhu(J)=L=0; LogicCOLD(I)  $qcu(I)-OMEGA*zcu(I)=L=0;$ Appro $K1(I,J)$  ...dt $(I,J,K1') = L = (ti(I,K1')-tI(J,K1'))+TAL*(1-z(I,J,K1'));$ AApproK1(I,J) ... dt(l,J,'K2') = L= (ti(l,'K2')-tj(J,'K2'))+TAL\*(1-z(l,J,'K1')); ApproK2(I,J) ..dt(I,J,'K2')=L=(ti(I,'K2')-tj(J,'K2'))+TAL\*(1-z(I,J,'K2')); AApproK2(I,J) ... dt(I,J,'K3') =L= (ti(I,'K3')-tj(J,'K3'))+TAL\*(1-z(I,J,'K2')); Approk3(1,J) ...dt(I,J,'K3')=L=(ti(I,'K3')-tj(J,'K3'))+TAL\*(1-z(IJ,'K3')); AApproK3(I,J) .. dt(I,J,'K4') =L= (ti(I,'K4')-tj(J,'K4'))+TAL\*(1-z(I,J,'K3')); Appro $K4(I,J)$  . dt(I,J, K4') = L = (ti(I, K4')-tj(J, K4'))+TAL\*(1-z(IJ, K4')); AApproK4(1,J) .. dt(1,J,'K5') =L= (ti(1,'K5')-tj(J,'K5'))+TAL\*(1-z(1,J,'K4')); Appro $K5(I,J)$  ... dt(I,J,'K5') = L= (ti(I,'K5')-tj(J,'K5'))+TAL\*(1-z(I,J,'K5')); AApproK5(I,J) ... dt(I,J,'K6') = L= (ti(I,'K6')-tj(J,'K6'))+TAL\*(1-z(I,J,'K5')); Appro $K6(I, J)$  ... dt(I,J,'K6') = L= (ti(I,'K6')-tj(J,'K6'))+TAL\*(1-z(I,J,'K6'));  $AApproK6(I,J)$ ...dt(I,J,'K7') =L=(ti(I,'K7')-tj(J,'K7'))+TAL\*(1-z(I,J,'K6')); Appro $K.7(1,1)$  ...  $dt(1, J, K7') = L = (ti(1, K7') - tj(1, K7')) + TAL*(1 - z(1, J, K7'));$ AApproK7(I,J) ...dt(I,J,'K8') =L= (ti(I,'K8')-tj(J,'K8'))+TAL\*(1-z(I,J,'K7')); Appro $K8(I,J)$  ...dt(I,J,'K8') = L= (ti(I,'K8')-tj(J,'K8'))+TAL\*(1-z(I,J,'K8')); AApproK8(I,J) .. dt(I,J,'K9') =L= (ti(I,'K9')-tj(J,'K9'))+TAL\*(1-z(I,J,'K8')); ApproK9(1,J) ...dt(I,J,'K9') =L= (ti(I,'K9')-tj(J,'K9'))+TAL\*(1-z(I,J,'K9')); AApproK9(1,J) ... dt(I,J,'K10')=L=(ti(I,'K10')-tj(J,'K10'))+TAL\*(1-z(I,J,'K9')); Approk.10(1,J) .. dt(1,J,'K10') =L= (ti(I,'K10')-tj(J,'K10'))+TAL\*(1-z(1,J,'K10')); AApproK10(1,J)..dt(1,J,'K11')=L=(ti(I,'K11')-tj(J,'K11'))+TAL\*(1-z(1,J,'K10')); Appro $K11(1,J)$  ... dt(1, J, 'K11') = L = (ti(I, 'K11') -tj(J, 'K11')) + TAL\*(1-z(1, J, 'K11')); AApproK11(I,J).. dt(I,J,'K12')=L=(ti(I,'K12')-tj(J,'K12'))+TAL\*(1-z(I,J,'K11')); Approk 12(1,J) .. dt(1,J,'K12') = L= (ti(I,'K12')-tj(J,'K12'))+TAL\*(1-2(1, ..",'K12')); AApproK12(I,J).. dt(I,J,'K13') =L= (ti(I,'K13')-tj(J,'K13'))+TAL\*(1-z(I,J,'K12')); ApproK13(1,J) .. dt(1,J,'K13') = L= (ti(I,'K13') -tj(J,'K13'))+TAL\*(1-2(1,J,'K13')); AApproK13(I,J).. dt(I,J,'K14') =L= (ti(I,'K14')-tj(J,'K14'))+TAL\*(1-z(I,J,'K13')); ApproK14(I,J) .. dt(I,J,'K14') =L= (ti(I,'K14')-tj(J,'K14'))+TAL\*(1-z(I,J,'K14')); AApproK14(1,J).. dt(I,J,'K15') =L= (ti(I,'K15')-tj(J,'K15'))+TAL\*(1-z(1,J,'K14')); ApproK15(I,J) .. dt(I,J,'K15') =L= (ti(I,'K15')-tj(J,'K15'))+TAL\*(1-z(I,J,'K15')); AApproK.15(I,J)...dt(I,J,'K16') =L= (ti(I,'K16')-tj(J,'K16'))+TAL\*(1-z(I,J,'K15')); ApproK16(I,J) ... dt(I,J,'K16') =L= (ti(I,'K16')-tj(J,'K16'))+TAL\*(1-z(I,J,'K16')); AApproK16(I,J).. dt(I,J,'K17') =L= (ti(I,'K17')-tj(J,'K17'))+TAL\*(1-z(I,J,'K16')); ApproK17(I,J) ... dt(I,J, K17') =L= (ti(I,'K17')-tj(J,'K17'))+TAL\*(I-z(I,J,'K17')); AApp10K17(I,J).. dt(I,J,K18') =L= (ti(I,'K18')-tj(J,'K18'))+TAL\*(1-z(I,J,'K17')); ApproK18(I,J) .. dt(I,J,'K18') =L= (ti(I,'K18')-tj(J,'K18'))+TAL\*(1-z(I,J,'K18')); AApproK18(I,J)..dt(I,J,'K19')=L=(ti(I,'K19')-tj(J,'K19'))+TAL\*(1-z(I,J,'K18')); ApproK19(I,J) .. dt(I,J,'K19') = L= (ti(I,'K19')-tj(J,'K19'))+TAL\*(1-z(I,J,'K19')); AApproK19(I,J).. dt(I,J,'K20') =L= (ti(I,'K20')-tj(J,'K20'))+TAL\*(1-z(I,J,'K19')); ApproK20(I,J) .. dt(I,J,'K20') = L = (ti(I,'K20') .tj(J,'K20')) + TAL\*(1-z(I,J,'K20')); AApproK20(I,J).. dt(I,J,'K21') =L= (ti(I,'K21')-tj(J,'K21'))+TAL\*(1-z(I,J,'K20')); ApproK21(I,J) .. dt(l,J,'K21') =L= (ti(I,'K21') tj(J, K21'))+TAL\*(1 z(l,J, K21')); AApproK21(I,J). dt(I,J,'K22') =L= (ti(I,'K22')-tj(J,'K22'))+TAL\*(1-z(I,J,'K21')); ApproK22(I,J) .. dt(I,J,'K22') =L= (ti(I,'K22')-tj(J,'K22'))+TAL\*(1\_z(I,J,'K22')); AApproK22(I,J).. dt(I,J,'K23') =L= (ti(I,'K23')-tj(J,'K23'))+TAL\*(I-z(I,J,'K22'));  $EMATdt1(I,J,K)$ ...  $dt(I,J,K) = G=EMAT;$ CONSTRAINT1 ... sum(J,qhu(J)) = L= 107439.7; CONSTRAINT2 ... sum( $I, qcu(I)$ ) = L= 220.76; CONSTRAINT3 ...  $z(T17', 73', K1') = E = 1$ ; CONSTRAINT4 ... sum(K,z('I17','J3',K)) =G= 1; CONSTRAINT5 .. z('I18','J3','K1') = E = 1; CONSTRAINT6 ... sum(K,z('l18', J3',K)) = G= 1: CONSTRAINT7 ..  $z(115', 13', K1') = E = 1;$ CONSTRAINT8 .. sum(K,z('l15','J3',K)) =G= 1; CONSTRAINT9 .. z('116','J3','K1') = E = 1; CONSTRAINT10 .. sum(K,z('116','J3',K)) =G= 1;<br>CONSTRAINT11 .. sum(K,z('114','J3',K)) =G= 1; CONSTRAINT12 ... sum(K,z('I7','J1',K)) =G= 1; CONSTRAINT13 ... sum(K,z('19','J2',K)) = G= 1; CONSTRAINT14 ... sum(K,z('18','J2',K)) =G= 1;

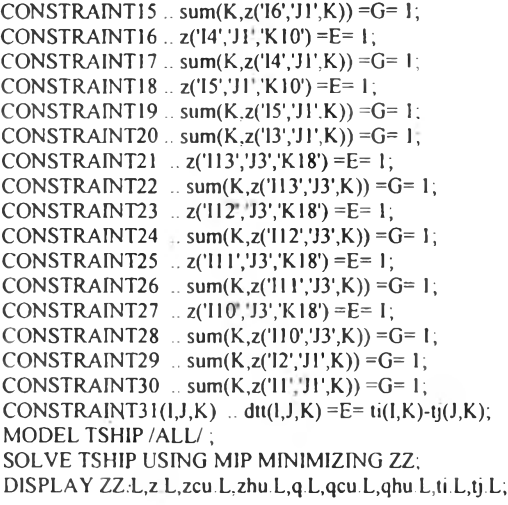

# **Result of retrofit of stage model of Retrofit H.E.N. of Example <sup>6</sup> (Heavv**

**Crude Oil) with EMAT =**  $20.2 \degree C$ <br>GAMS Rev 136 MS Windows 04/05/10 16:02:38 Page 6 GAMS Rev 136 MS Windows General Algebraic Modeling System Execution  $--- 485$  VARIABLE ZZ.L  $= 1072409.367$  total energy — 485 VARIABLE Z.L exchanger matching between hot 1 and cold J at stage k  $K1$ K9 K10 K11 K13 K16 Il J1 1.000  $1.000$  $\frac{13}{14}$   $\frac{11}{11}$ 14 J1 1.000 14 ,J2 1 000 15 J! 1.000  $\frac{16}{18}$  J<sub>1</sub> 1.000 1.000 I14.J3 1 000 II5.J3 1,000 116.J3 1.000<br>117.J3 1.000 117.J3 1.000  $118.33$  1.00 K18 K19 K22  $\frac{14 - 31}{17 - 31}$ 17 J1 1.000<br>19 J2 1.000 19 J2 1.000  $1.000$ <br> $1.000$ 110.J3<br>111.J3 I11.J3 1.000 I12.J3 1.000 I13.J3 1.000 ---- 485 VARIABLE zcu.L cold utility matching with hot I  $(ALL 0.000)$ — 485 VARIABLE zhu.L hot utility matching with cold J 3 1 000 — 485 VARIABLE q.L heat exchanged between hot I and cold J K1 K9 K10 K11 K13 K16 11 J1 1432.985<br>12 J1 10975.680 12 J1 10975.680<br>13 J1 7929.756 13 J1 7929.756 14 J1 1350.162<br>14 J2 2 14 J2 225.569<br>15 J1 2678 112 15 J1 5678 112 8795.520 18 -J2 10475.910 114.J3<br>115.J3 18820.095 115.J3 2012.892<br>116.J3 1230.068 116.J3 1230.068 10173 816 118 J3 6360.000

 $+$  K 18 K 19 K 22<br>14 J 1331.469 14 J1 1331.469<br>17 J1 5553.856 19 J2 10352.446 19.J3 225.512 110. J3 16349.886 111.J3 4160.164<br>112.J3 2690.184 2690.184 113.J3 1179.946 -— 485 VARIABLE qcu.L heat exchanged between cold utility and hot I  $(A1.1 \t 0.000)$ ---- 485 VARIABLE qhu L heat exchanged between hot utility and cold J J3 107218.937 ---- 485 VARIABLE ti.L temp of hot stream i at hot end of stage k K1 K2 K3 K4 K5 K6 132.250 132.250 132.250 90.000 90.000 90.000 202.050 202.050 157.000 157.000 157.000 157.000 216 700 216.700 216.700 216.700 216.700 216.700 223 100 218.606 218.606 218 606 218 606 218.606 216.900 202.050 202.050 202.050 202.050 202.050 202.050 233.000 159.400 159.400 159 400 159.400 159 400 220.400 189 800 189.800 189.800 189.800 189.800 281.900 281.900 281.900 201.600 201.600 201.600 n o 256.600 256.600 256.600 256.600 256.600 256.600 253.000 253.000 253.000 253.000 253.000 253.000 276700 276.700 276.700 276.700 276.700 276.700 285.400 285.400 285.400 285.400 285.400 285.400 304.900 304.900 304.900 304.900 304 900 304.900 324.000 280.600 280.600 280.600 280.600 280.600 330000 285 400 285.400 285 400 285.400 285.400 358.400 290.000 290.000 290 000 290.000 290.000 370000 290 000 290.000 290.000 290.000 290.000 + K7 K8 K9 K10 K11 K12 90 000 90 000 90.000 90.000 90.000 90.000 157 000 157.000 157.000 157.000 157.000 157.000 216.700 216 700 216.700 216.700 216.700 216.700 218.606 218 606 218.606 218.606 159.900 159.900 216.900 216.900 216.900 216.900 164 100 164.100 173.000 173.000 173.000 173.000 173 000 173.000 159.400 159,400 159.400 159.400 159.400 159.400 189 800 189.800 189.800 189.800 189,800 189 800 201.600 201 600 201.600 201.600 201.600 201.600 256.600 256.600 256.600 256.600 256.600 256600 II I 253 000 253.000 253.000 253.000 253 000 253.000 276.700 276.700 276.700 276.700 276 700 276.700 285.400 304 900 304.900 304.900 304.900 271.708 271.708 280 600 280.600 280.600 280.600 280.600 280.600 285.400 285.400 285.400 285.400 285.400 285.400 290.000 290.000 290.000 290.000 290.000 290.000 290.000 290.000 290.000 290 000 290 000 290 000 + K13 K14 K15 K.16 K.17 K 18 90.000 90.000 90 000 90 000 90.000 90000 157.000 157.000 157.000 157.000 157.000 157.000 143.500 143.500 143.500 143.500 143.500 143.500 159.900 159,900 159.900 159.900 159.900 159.900 164.100 164 100 164.100 164.100 164 100 164.100 16 173.000<br>17 159.400 159 400 159.400 159.400 159.400 159.400 159.400 189 800 189 800 189.800 189 800 189 800 189 800 201.600 201.600 201.600 201.600 201.600 201.600 no 256.600 256.600 256.600 256.600 256.600 256.600 253.000 253.000 253.000 253.000 253.000 253.000 276.700 276.700 276.700 276.700 276.700 276.700 285.400 285.400 285.400 285.400 285.400 285.400 271.708 271.708 271.708 271.708 271.708 271.708 280,600 280.600 280.600 280,600 280.600 280.600 285.400 285.400 285.400 285.400 285.400 285.400 290 000 290000 290 000 290.000 290.000 290.000 290.000 290,000 290.000 290.000 290.000 290.000

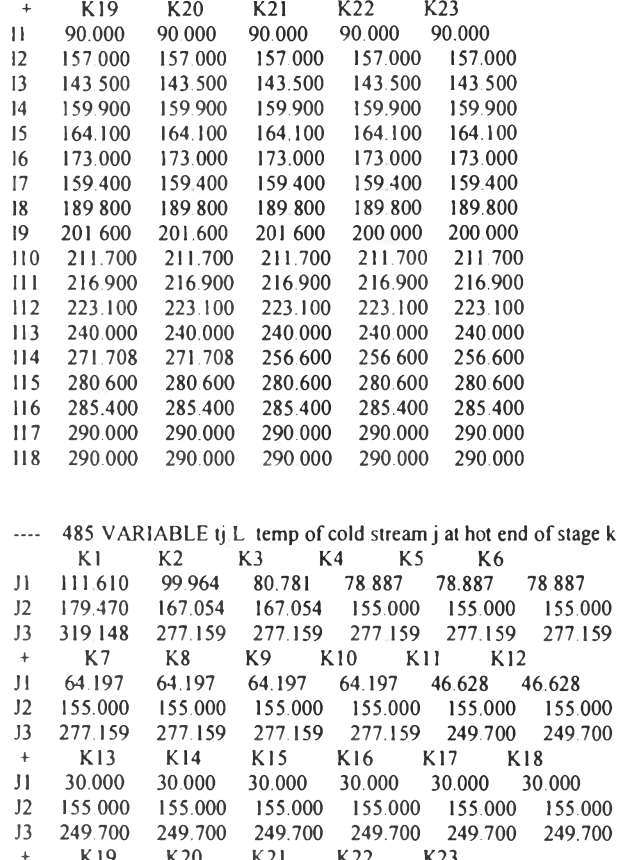

 $\bf{0}$ 0 K 19 K<sub>20</sub> K21 K22 11 30.000 30.000 30.000 30.000 30.000<br>12 155.000 155.000 155.000 155.000 155.000<br>13 197.937 197.937 185.439 185.000 185.000 EXECUTION TIME  $=$ 0.125 SECONDS 4.2 Mb WIN212-136 

## Source code of Microsoft C++ in relocation concept 1

#include<stdio.h> #include<conio.h> #include<math\_h> void main() { int i,j,k,n,p,v,s=0,a,b,d,g; int h; /\* number of hot stream\*/ int c; /\* number of cold stream\*/ double  $z=0.3333$ ; char name[50]; char matching[40][10]; float U[20][20]; double dt[20][20][3]; double dtret[20][20][3]; double q[20][20][2], double qret[20][20][2]; double sum, summ; double vv[20][20][2]; double A[20][20][2]; double Aret[20][20][2]; double L[20][20][2]; double Lret[20][20][2], int one[20][20][2],two[20][20][2],three[20][20][2]; int oone[20][20][2][5],ttwo[20][20][2][5],tthree[20][20][2][5]; int hex[20][20][2], yy[20][20][2]; int fix, invest1, invest2; float expo1,expo2; FILE \*fptr: fptr = fopen("BASECASE.txt","r");

 $\sim$ 

```
if (fptr = NULL){print}("This basecase file can not be opened.\n");
           else
                      printf("This basecase file is opend.\ln");
/*--------------------------- --------------------------------- — — ..........................*/
                       printf("\n\n******Base Case*****\n\n");
              fscanf(fptr,"%s",name);<br>printf("%s",name);
                        fscanf(fptr, "%d",&h);<br>printf(" %d\n",h);
                                                           /*1.Read number of hot streams*/
                        fscanf(fptr,"%s",name);
                        printf("%s",name);<br>fscanf(fptr,"%d",&c);
                                                           /*2.Read number of cold streams*/
                        printf(" %d\n\n\n",c),
   /*.............................................................— — .............................................
     fscanf(fptr,"%s",name);
                        printf("%s",name);
                        fscanf(fptr,"%s",name); 
                        printf("\n%s",name),
                        fscanf(fptr,"%d",&fix); 
                         printf(" %d\n",fix);
                        fscanf(fptr,"%s",name); 
                         printf)"%s",name); 
                         fscanf(fptr,"%d",&investl); 
                         printf(" %d\ท",investi); 
                        fscanf(fptr,"%s",name);
                        printf("%s",name),
                        fscanf(fptr,"%f",&expo1);
     printf(" %0.2f\n",expol);
/* — - -----------------------------------------------------------------------------------------*/
                         fscanf(fptr,"%s",name); 
                         printf("%s",name);
                         fscanf(fptr,"%s",name); 
                        printf("\n%s",name); 
                        fscanf(fptr,"%d",&invest2); 
                        printf(" %d\n",invest2);
                         fscanf(fptr,"%s",name); 
                         printf( "%s",name); 
                         fscanf(fptr,"%f',&expo2); 
     printf(" %0.2f\n",expo2);
    /* — ------- — --------------------------------------------------------------- -------------*/
              fscanf(fptr,"%s",name); /*3. Read Ui*/
                        printf("\n\ท\n%ร",name); 
                        for(i=0, i< h; i++)for(j=0:j<c,j++){
                            fscanf(fptr,"%s",name); 
                            printf("\n\n%s\n",name);
          fsearch(fptr," \% f", \& U[i][j]);
                             printfC % .3f',U [i][j]);
                      \mathcal{I}, ________ _________________________________________V
                       fscanf(fptr,"%s",name); 
                        printf("\n\n%s\n",name);
              fscanf(fptr,"%s",name);
                        print(f"\n) %s",name);
               fscanf(fptr,"%s",name);
                         printf(" %s",name);
                         fscanf(fptr,"%s",name); 
                        printf("%s'n",name),
/* --------------------------------------------------------- ------------------------------------- «/
     n=h^*c;p=0;
                        for(i=0; i < h; i++)for(j=0,j<c,j++){
fscanf(fptr,"%s",matching[p]); 
                          printf("\n%s",matching[p]);
                          for(k=0; k<3; k++){
fscanf(fptr,"%lf',& dt[i][i][k]);
```

```
printf(" %.31f',dt[i][j][k]);
                                                        1^{p+1}fscanf(fptr, "%s",name);<br>
printf("\n\n\n%s\n",name);<br>
fscanf(fptr,"%s",name);<br>
printf(" %s",name);<br>
fscanf(fptr,"%s",name);<br>
printf(" %s\n",name);<br>
for(i=0;i<h;i++)
             for(j=0;j\leq c;j++)\left\{ \right.fscanf(fptr,"%s",name);<br>printf("\n%s",name);<br>for(k=0;k<2;k++)
                                                           \label{eq:scanf} \begin{array}{l} \mbox{fscanf}(\mbox{fptr},\mbox{``\%if\mbox{''},\&q[i][j][k])}; \\ \mbox{printf}(\mbox{``\&\hbox{''},q[i][j][k])}, \end{array}\overline{\phantom{a}}fclose(fptr);
                           fptr = fopen("RETROFIT.txt","r");<br>if(fptr = NULL)
      {
                                                       printf("\n\n\nThis retrofit file can not be opend.\n");
                           \rbraceelse
else printf("\n\n\nThis retrofit file is opendAn");
             \begin{array}{ll} \text{printf}(\text{``In\textsc{``n}}\text{``1})\text{''}, & \text{f}\text{S}^\text{1}(\text{In\textsc{``n}}\text{''})\text{''}, & \text{f}\text{S}\text{can(f(\text{fpt},\text{``0}'\text{''})}, \text{name});\\ & \text{printf}(\text{``In\textsc{''0}'\text{''})}\text{''}, \text{name});\\ & \text{f}\text{S}\text{can(f(\text{fpt},\text{``0}'\text{''})}\text{''}, \text{name});\\ & \text{printf}(\text{``In\textsc{''})}\text{''}, \text{name});\\ & \fscanf(fptr,"%s",name);<br>printf("\n%s",name);<br>for(k=0;k<3;k++)
                                  fscanf(fptr,"%lf",&dtret[i][j][k]);<br>printf(" %3lf",dtret[i][j][k]);<br>}<br>fscanf(fptr,"%s",name);
              for \frac{1}{2} (\frac{1}{2} (\frac{1}{2} (\frac{1}{2} (\frac{1}{2} (\frac{1}{2} (\frac{1}{2} (\frac{1}{2} (\frac{1}{2} (\frac{1}{2} (\frac{1}{2} (\frac{1}{2} (\frac{1}{2} (\frac{1}{2} (\frac{1}{2} (\frac{1}{2} (\frac{1}{2} (\frac{1}{2} (\frac{1}{2} (\frac{1}{2}fscanf(fptr,"%s",name);<br>printf("\n%s",name);<br>for(k=0;k<2;k++)
                                                         fscanf(fptr,"%lf",&qret[i][j][k]);<br>printf(" %.3lf".qret[i][j][k]);<br>}
 fclose(fptr);
        for(i=0:i < h:i++)
```

```
\frac{1}{\Gamma(i)[j][0]} = \text{pow}(((\text{dt}[i][j][0]+\text{dt}[i][j][1])*(\text{dt}[i][j][0]*\text{dt}[i][j][1])*(0.5),z);L[i][j][1] = pow(((\text{dt}[i][j][1]+\text{dt}[i][j][2])*(\text{dt}[i][j][2])*(0.5),z);L_{\text{ref}}[i][j][0] = \text{pow}(((\text{dref}[i][j][0]+\text{dref}[i][j][1])^*)^* (\text{dref}[i][j][0]^* \text{dref}[i][j][1])^* 0.5), \text{z});<br>
L_{\text{ref}}[i][j][1] = \text{pow}(((\text{dref}[i][j][1]+\text{dref}[i][j][2])^* (\text{dref}[i][j][1]^* \text{dref}[i][j][2])^* 0.5), \text{z});!
                       printf("\n\n");<br>for(i=0;i<h;i++)
     for(j=0:j< c:j++)A[i][j][0] = q[i][j][0]/(L[i][j][0]*U[i][j]);
     A[i][j][1] = q[i][j][1]/(L[i][j][1]*U[i][j]);<br>if(A[i][j][0]<0)<br>A[i][j][0]=0;<br>if(A[i][j][1]<0)<br>A[i][j][1]=0;
      Aret[i][j][0] = qret[i][j][0]/(Lret[i][j][0]*U[i][j]);<br>Aret[i][j][1] = qret[i][j][1]/(Lret[i][j][1]*U[i][j]);<br>if(Aret[i][j][0]<0)<br>Aret[i][j][1]=0;<br>if(Aret[i][j][1]<0)<br>Aret[i][j][1]=0;
      Aret[3][2][0] = 909;<br>printf("\n\n*****Existing Heat Exchanger Area*****\n\n");<br>printf("\n\n K1 K2\n\n");<br>p=0;
      for(i=0;i<h;i++)<br>for(j=0;j<c;j++)<br>{
                                             printf("%s ",matching[p]);<br>printf("%0.01f %0.01f\n",A[i][j][0],A[i][j][1]);<br>p++;
                         p_{++},
       printf("\n\n*****Retrofit Heat Exchanger Area*****\n\n");<br>printf("\n\n K1 K2\n\n");<br>p=0;<br>for(i=0;i<h;i++)<br>for(j=0-j<c;j++) {
                                             printf("%s ",matching[p]);<br>printf("%0.0lf %0.0lf\n",Aret[i][j][0],Aret[i][j][1]);
                            p_{++};
                       >
      printf("๒******************************************๒")■
      sum=0; for (i=0;i\leq h;i++)<br>for(j=0;j<c;j++)<br>for(k=0;k<2;k++)
                                if(Aret[i][j][k]>0)<br>sum=sum+fix+(invest1*pow(Aret[i][j][k],expo1));
                        sum=sum+fix+(investl*pow(Aret[i][j][k],expol)); printf)"๒—>Area cost of Grassroot=>%lf\n",sum); printf("\ท******************************************\ท")- 
I*--------- ----------------------------------------------------
     for(j=Oj<cj++)
/* I. Finding that heat exchanger is the same matching in retrofit<br>
for(i=0;i<20;i++)<br>
for(i=0;j<20;j++)<br>
for(k=0;k<2;k++)<br>
\qquad<br>
\vee=0;<br>
\qquad \qquad \text{for}(i=0;i\text{-}k\text{+}+1)<br>
for(k=0;k<2;k++)<br>
for(k=0;k<2;k++)
                 if((A[i]Ll][k]—Aret[i]lj][k])&&(A[i][j][k]>0))
                                                                           A[i][j][k]=0;<br>Aret[i][j][k]=0;<br>q[i][j][k]=0;
                                                                           qret[i][j][k]=0;<br>hex[i][j][k]=1;
```

```
\mathbf{1}if(v>0){s++;<br>printf("\n\n%d.Unmoved and fix-sized Heat Exchanger\n",s);<br>printf("==>There area %d heat exchanger are not moved\n",v);
                     \sum_{i=1}^{k}{for(i=0;i\leq h;i++)}\nfor(j=0;j\leq c,j++)\nfor(k=0,k\leq 2,k++)if(hex[i][|][k]=l) printf{"=>Unmoved heat exchanger at hot-cold stream is %d-%d at stage %d\ท",i+1 j+l,k+l); /*------------------------------------- ---------------------------------- -----------•/
                        2.1. Check where fixed-size heat exchanger moved to?
    for(i=0;i<20;i++)<br>for(j=0;j<20;j++)<br>for(k=0;k<2;k++)
                                                             { hex[i][j][k]=0;<br>one[i][j][k]=0;<br>two[i][j][k]=0;<br>three[i][j][k]=0;
        for(i=0;i<h;i++)<br>for(j=0;j<c;j++)<br>for(k=0;k<2;k++)<br>if(A[i][j][k]>0)
                                                                \{-v=0; \dots,for(a=0;a<h;a++)<br>for(b=0;b<c;b++)<br>for(d=0;d<2;d++)
                                                                             if(A[i][j][k]=Aret[a][b][d])<br>{ v++;<br>one[i][j][k]=a;
                                                                                                                                                  two[i][j][k]=b;three[i][j][k]=d;
                                                                                                                              Ï
                                                                    if(v=1)<br>
hex[i][j][k]=1;ì
     sum=0;<br>for(i=0;i<h;i++)<br>for(j=0;j<c;j++)<br>for(k=0;k<2;k++)
                     sum=sum+hex[i][j][k]; if(sum>0)
          print(" \infty \land n%d. There are %d heat exchanger to move",s,sum);
      for(i=0;i<h;i++)<br>for(j=0;j<c;j++)
             for(k=0;k<2;k++)<br>if(hex[i][j][k]==1)
{printf("\n==>Existing fix-sized heat exchanger at %d-%d at stage %d in retrofit\n",i+l j+l,k+l,one[i][j][k]+l,two[i][j][k]+l,three[i][j][k]+l);<br>A[i][j][k]=0; q[i][j][k]=0;<br>q[i][j][k]=0;Aret[one[i][j][k]][two[i][j][k]][three[i][j][k]]=0;<br>qret[one[i][j][k]][two[i][j][k]][three[i][j][k]]=0;<br>}
/*-
          2.2.Check where fixed-size heat exchanger moved to?(version2) */<br>for(i=0;j<20;j++)<br>for(j=0;j<20;j++)<br>for(k=0;k<2;k++) \{ hex[i][j][k]=0;<br>for(p=0;p<5;p++)
                                                                       >7[i]U][k]=0; oone[i)[j][k][p]=0; ttwo|i|UI|k|[p] 0, tthreefi] jj][k][p]=0;
```

```
1
                                                !
      sum=0;<br>
for(i=0;i<h;i++)<br>
for(j=0;j<c;j++)<br>
for(k=0;k<2;k++)
                                                if(A[i][j][k]>0)<br>\{v=0;g=0;
              for(a=0;a<h;a++)<br>for(b=0;b<c;b++)<br>for(d=0;d<2;d++)
                                                                                if(A[1][j][k]==Aret[a][b][d])<br>{ v++:
                                                                                  \sum_{i=1}^{n} oone[i][j][k][g]=a;
                                                                                  two[i][j][k][g]=b;tthree[i][j][k][g]=d;
                                                                      g++;
                                                                                  sum++;
                 1
                 hex[i][j][k]=1; if(v>1)
                                                                yy[i][j][k]=g;\mathbf{I}if(sum>0)<br>{5++;
                                {\rm \int} printf("\n\n%d.More Existing heat exchanger is moved\n",s);
        for(i=0;j<h;j++)<br>for(j=0;j<c;j++)<br>for(k=0;k<2;k++)<br>if(hex[i][j][k]=1)<br>{a=oone[i][j][k][0];<br>b=1two[i][j][k][0];<br>d=tthree[i][j][k][0];
                    p=1;<br>while(p<yy[i][j][k])
if(abs((int)(q[i][j][k]-<br>qret[a][b][d]))>abs((int)(q[i][i][k]-qret[oone[i][j][k][p]][ttwo[i][j][k][p]][tthree[i][j][k][p]])))<br>a=oone[i][j][k][p];
                           a=oone[i][j][k][p];<br>b=ttwo[i][j][k][p];<br>d=tthree[i][j][k][p];<br>}
printf("=>Heat Exchanger at %d-%d at stage %d's moved to %d-%d at stage %d in retro-<br>fit\n",i+1 j+1,k+1,a+1,b+1,d+1);<br>A[i][jj][k]=0;<br>Aret[a][b][d]=0;<br>qret[a][b][d]=0;<br>qret[a][b][d]=0;<br>}
Z - — ________________-Î____________________ ,
                   3. Check where unfixed-size heat exchanger moved to? */
Sum=0;<br>g=0;
g=0;<br>
g=0;<br>
for(i=0,j<k;i++)<br>
for(y=0,j<c,j++)<br>
for(k=0,k<2,k++)<br>
if(A[i][j][k]>0)
                                   1 z
                                      g++;
                                  ł
      if(g>0) \left\{\right.
```
 $s++;$ <br>printf("\n\n%d.The unfixed size of heat exchanger\n\n",s);

```
}
for(g=0;g<p;g++)
        for(i=0,i<20,i++)<br>for(j=0,j<20,j++)<br>for(k=0,k<2;k++)<br>\{ \text{ vvl}[1][j][k]=0; \text{ vvl}[1][j][k]=0; \text{ tvv}[i][j][k]=0; \text{ tvv}[i][j][k]=0; \text{ tvv}[i][j][k]=0; \text{ tvv}[i][j][k]=0; \text{ tvv}[i][j][k]=0; \text{ tvv}[i][j][k]=0; \text{ tvv}[i][j][k]=0; \text{ tvv}[i][j][k]=0; \text{ tvv}[i][j][k]=0; \text{ tvv}[i][j][kthree [i] [i][k]=0;<br>for (i=0; i \le h; i++)for(j=0;j<c;j++)<br>for(k=0;k<2;k++)<br>{ sum=1000000;<br>if(A[i][j][k]>0)
                  for(a=0;a<h;a++)<br>for(b=0;b<c;b++)<br>for(d=0;d<2;d++)<br>{ if(Aret[a][b][d]>0)
                                                                                                         ł
                                                                                                            if(abs(A[i][j][k]-Aret[a][b][d])<sum)
                                                                                                           |<br>sum=abs(A[i][j][k]-Aret[a][b][d]);<br>one[i][j][k]=a;<br>two[i][j][k]=b;<br>three[i][j][k]=d,<br>v[i][j][k]=sum;<br>}
                                                                                                         !
                                                                                \mathcal{E}}
                            \}<br>sum=1000000:
         \begin{array}{l} \displaystyle \text{for}(\text{i}=0,\text{i}<\text{h};\text{i++}) \\ \displaystyle \text{for}(\text{j}=0,\text{j}<\text{c};\text{j++}) \\ \displaystyle \text{for}(\text{k}=0,\text{k}<2;\text{k++}) \\ \displaystyle \text{if}(\text{A}\{\text{i}][\text{j}][\text{k}]\leq0) \\ \displaystyle \text{if}(\text{vv}\{\text{i}][\text{j}][\text{k}]\leq\text{sum}) \end{array}sum=vv[i][j][k];<br>a=i;
                                                                                    b=j;<br>d=k;
                             if((a=one[a][b][d])&&(b=two[a][b][d])&&(d=three[a][b][d]))
                             \left\{ \right.printf("==>Heat Exchanger is the same matching at %d-%d stage %d\n\n",a+1,b+1,d+1);<br>if(A[a][b][d])=Aret[one[a][b][d]][two[a][b][d]][three[a][b][d]]]<br>printf("- Remove %0.0If m2\n\n",A[a][b][d]-Aret[one[a][b][d]][two[a][b][
 printf("=>Heat Excganger moved from %d-%d stage %d to %d-%d stage %d in retro-<br>fit\n",a+1,b+1,d+1.one[a][b][d]+1,two[a][b][d]+1,tmc[a][b][d]+1);<br>if(A[a][b][d]>Aret[one[a][b][d]][two[a][b][d]][three[a][b][d]]))<br>printf("- Re
  I*
■ */I* 4.Finding that new exchanger *1
```

```
sum=0;
                   for(i=0,i< h,i+1)
     for(j=0,j\leq c,j++)for(k=0; k<2; k++)if((Aret[i][j][k] > 0) & (A[i][j][k] = 0))sum++if(sum>0)\{s++printf("\n%d.Have a new Exchanger\n",s);
    for(i=0;i\leq h;i++)for(j=0,j< c,j++)for(k=0,k<2,k++)if((Aret[i]])[k] > 0)&&(A[i]][k] = 0)\left| \right|printf("==>New Exchanger at %d-%d at stage %d\n",i+1,j+1,k+1);
                                         summ=summ+fix+invest1*pow(Aret[i][j][k],expo1);
                                 Aret[i][j][k]=0;qret[i][j][k]=0;\overline{\phantom{a}}printf("\n***********************
                                 *********************\n");
             printf("\n=>Area cost of Retrofit==>%lf\n",summ);
                      getch();
Source code of Microsoft C++ in relocation concept 2
#include<stdio.h>
#include<conio.h>
#include<math.h>
void main()
                                                  ú.
{ int i,j,k,n,p,v,s=0,a,b,d,g,
  int h, \frac{1}{2} number of hot stream*/
         int c; /* number of cold stream*/
         double z=0.3333;
  char name[50];
         char matching[40][10];
          float U[20][20];
         double dt[20][20][3];
         double \text{dref}[20][20][3];
         double q[20][20][2],
         double qret[20][20][2];
         double sum, summ,
         double vv[20][20][2];
         double A[20][20][2],
         double Aret[20][20][2];
         double L[20][20][2];
         double Lret[20][20][2],
         int one[20][20][2],two[20][20][2],three[20][20][2];
          int oone[20][20][2][5],ttwo[20][20][2][5],tthree[20][20][2][5];
         int hex[20][20][2], yy[20][20][2];
         int fix, invest1, invest2;
          float expol.expo2;
         FILE *fptr:
         fptr = fopen("BASECASE.txt","r");
         if (fptr = NULL)\overline{\mathbf{S}}printf("This basecase file can not be opend.\n");
         \overline{1}e<sub>lse</sub>
                    printf("This basecase file is opend.\n");
printf("\n\n******Base Case*****\n\n");
            fscanf(fptr,"%s",name);<br>printf("%s",name);<br>fscanf(fptr,"%d",&h);
                                                   /*1.Read number of hot streams*/
                    printf("%d\n",h):
```
fscanf(fptr,"% ร", name); printf( "%s",narne); fscanf(fptr,' %d",&c); /\*2.Read number of cold streams\*/ printf(" %d\ท\n\ท",c); /\*------------------~--------------- ---------------------------♦ / fscanf(fptr."%s".name);<br>
printf("%s",name);<br>
fscanf(fptr."%s",name);<br>
printf("\methety","%s",name);<br>
fscanf(fptr."%d",&fix);<br>
printf("\methety","%d",&fix);<br>
printf("\methety","%d",mme);<br>
fscanf(fptr."%d",ame);<br>
fscanf(fpt fscanf(fptr,"%s",name);  $\qquad$ /\*3. Read Ui\*/<br>printf("\n\n\n%s",name);<br>for(i=0;i<h;i++)<br>for(j=0:j<c;j++) {<br>fscanf(fptr,"%s",name); fscanf(fptr,"%f",&U[i][j]);<br>fscanf(fptr,"%f",&U[i][j]);<br>printf("\"%3 f",U[i][j]); **...................... .....ะ : - : - : : . . : :\_\_\_\_\_\_ \_\_\_\_,** fscanf(fptr,"%s",name), printf("\n\ท%ร\ท",name); fscanf(fptr,"%ร",name); printf)"\ท %ร",name); fscanf(fptr,"%ร",name); printf(" %ร",name); fscanf(fptr,"%s",name); printf)' %s\ท",name), /\*---------------------------- -------- ...---------------------- ♦ /  $n=h^*c;$  $p=0;$  for(i=0;i<h;i++)<br>for(j=0;j<c;j++) fscanf(fptr,"%s",matching[p]);<br>printf("\n%s",matching[p]);<br>for( $k=0$ ; $k<3$ ; $k++$ )  $\label{eq:scanf} \begin{array}{l} \mbox{fscanf}(\mbox{fptr},\mbox{``\%}l\mbox{f''},\mbox{\&\;}dt[i][j][k]);\\ \mbox{printf}^{\ast} \mbox{ ``\%}3l\mbox{f''},dt[i][j][k]); \end{array}$ -1  $p++$ : fscanf(fptr,"%s".name);<br>printf("\n\n\n%s\n".name);<br>fscanf(fptr,"%s".name);<br>printf(" %s".name);<br>fscanf(fptr,"%s".name);<br>printf(" %s\n".name);

```
for(i=0;i<h:i++)for(j=0:j< c;j++)fscanf(fptr,"%s",name);<br>printf("\n%s",name);<br>for(k=0;k<2;k++)
                                               fscanf(fptr,"%lf'.&q[i][i][k]); 
                                               printf(" %.3lf",q[i][j][k]);<br>}
                     fclose(fptr);
                                                                                              ------------------------------------*/
/*
                     fptr = fopen("RETROFIT.txt","r");<br>if(fptr = NULL)
    \{printf("\n\n\nThis retrofit file can not be opend.\n");<br>else
\text{printf}(\text{``\texttt{\\n\texttt{\\n}}\text{--}\text{...},\dots,\dots,\dots,\dots}printf("\n\n*****Retrofit Case*****\n\n");<br>fscanf(fptr,"%s",name);<br>printf("\n\n%s\n",name);
          fscanf(fptr, "%s",name);<br>
printf("\n %s",name);<br>
fscanf(fptr, "%s",name);<br>
printf(" %s",name);<br>
fscanf(fptr, "%s",name);<br>
printf(" %s\n",name);<br>
for(j=0;j<c,j++)<br>
for(j=0;j<c,j++)
                                              fscanf( fptr, "%s",name);<br>printf("\n%s",name);<br>for(k=0;k<3;k++)
                                               fscanf(fptr,"%lf",&dtret[i][j][k]);<br>printf(" %.3lf",dtret[i][j][k]);<br>}
                          \}<br>fscanf(fptr,"%s",name);
           fscanf(fptr,"%s",name);<br>fscanf(fptr,"%s",name);<br>printf(" %s",name);<br>fscanf(fptr,"%s",name);<br>fscanf(fptr,"%s",name);<br>printf(" %s\n",name);<br>for(j=0;j<c;j++)
                                               fscanf(fptr,"%s",name);<br>printf("\n%s",name);<br>for(k=0,k<2;k++)
                                               fscanf(fptr,"%lf",&qret[i][j][k]);<br>printf(" %.3lf",qret[i][j][k]);
     fclose(fptr); /*--—-— ------------------------------------------------*/ for(i=0;i<h;i++) for(j=0j<cj++)
     L[i][j][0] = pow(((dt[i][j][0]+dt[i][j][1])*(dt[i][j][0]*dt[i][j][1])*0.5),z);<br>L[i][j][1] = pow(((dt[i][j][1]+dt[i][j][2])*(dt[i][j][1]*dt[i][j][2])*0.5),z);<br>Lret[i][j][0] = pow(((dtret[i][j][0]+dtret[i][j][1])*(dtret[i][
                       for(i=0;i\leq h;i++)
```

```
A[i]ül[0] = q[i]Ü][0]/(L[.]บ][0]*บ[1]บ]),
                        ,<br>A[i][j][1] = q[i][j][1]/(L[i][j][1]*U[i][j]);<br>if(A[i][j][0]<0)
      A[i][j][0]=0;<br>
if(A[i][j][1]<0)<br>
A[i][j][1]=0;
      \text{Aret}[i][j][0] = \text{qret}[i][j][0]/(\text{Lret}[i][j][0]*U[i]]);<br>
\text{Aret}[i][j][1] = \text{qret}[i][j][1]/(\text{Lret}[i][j][1]*U[i][j]);<br>
\text{if}(\text{Aret}[i][j][0]=0);<br>
\text{Aret}[i][j][1]=0;<br>
\text{Aret}[i][j][1]=0;Aret[3][2][0] = 909;
                       printf("\n\ท*****Existing Heat Exchanger Area*****\n\n"); printf("\n\ท Kl K2\n\ท"); - .
      for(i=0;i<h;i++)<br>for(j=0'j<c;j++)<br>{
                                              printf("%s ",matching[p]);<br>printf("%0.01f %0.01f\n",A[i][j][0],A[i][j][1]); '<br>p++;
                         p++;<br>}<br>; ; ; ; ; ; ; ; ;
       printf("\n\n*****Retrofit Heat Exchanger Area*****\n\n");<br>printf("\n\n K1 K2\n\n");
      printf("\n\n K1 K2\n\n");<br>p=0;<br>for(i=0;i<h;i++)<br>for(j=0;j<c;j++)<br>{
                                              \begin{array}{ll} \text{printf("%s} & \text{''}, \text{matching[p]},\\ \text{printf("%0.01f  \%)01f\text{$n$''}, \text{A} \text{ret[i][j][0]}, \text{A} \text{ret[i][j][1]}); \end{array}P++; " ' }
printf("\ท******************************************\ท");
      printf("\n*******<br>sum=0;<br>for(i=0;i<h;i++)<br>for(j=0:j<c;j++)
      for(k=0; k<2; k++)if(Aret[i][j][k]>0)<br>
sum=sum+fix+(invest1*pow(Aret[i][j][k],expo1));<br>
printf("n \rightarrow Area cost of Grassroot ==\gg bf/n", sum);<br>
printf("n \rightarrow Area cost of Grassroot ==\gg bf/n", sum);<br>
\frac{1}{n}<br>
\frac{1}{n} [Finding that heat exchanger is the same matching in retrofit \frac{1}{n}for(j=0j<cj++)
       1 Finding that heat exchanger is the same matching in retrofit for(i=0;i<2,j++) for(k=0;k<2;k++) hex[i][j][k]=0;<br>v=0;
           for(i=0;i<h;i++)<br>for(j=0;j<c;j++)<br>for(k=0;k<2;k++)
                 if((A[i][j][k]—Aret[i][j][k])&&(A[i][j][k]>0))<br>{ v++;
                                                                            A[i][j][k]=0;<br>Aret[i][j][k]=0;<br>q[i][j][k]=0;qret[i][j][k]=0;<br>hex[i][j][k]=1;
     if(v>0)<br>
{s++;<br>printf("\n\n%d.Unmoved and fix-sized Heat Exchanger\n",s);<br>
printf("=>There area %d heat exchanger are not moved\n",v);
                       \}<br>for(i=0;i<h,i++)
            for(j=0;j < c,j++)<br>for(k=0;k<2;k++)
                                                                                                                                                                   *1
```
if(hex[i]Lj][k]=l) printf("=>Unmoved heal exchanger at hot-cold stream is %d-%d at stage %d\n",i+l,j+!,k+l); /\*......... ........................... ...................................................---\*/ 2.1 Check where fixed-size heat exchanger moved to? for(i=0;i<20;i++)<br>for(j=0;j<20;j++)<br>for(k=0;k<2;k++) for(k=0;k<2;k++)<br>
{ hex[i][j][k]=0;<br>
one[i][j][k]=0;<br>
two[i][j][k]=0;<br>
three[i][j][k]=0;<br>
} for(i=0,i<h;i++)<br>for(j=0,j<c,j++)<br>for(k=0,k<2,k++)<br>if(A[i][j][k]>0)  $\{ v=0;$  $for(a=0; a< h; a++)$  $for(b=0;b$  $for(d=0,d<2;d++)$  $if(A[i][j][k] = Aret[a][b][d])$ {  $v++$ ;<br>one[i][j][k]=a;<br>two[i][j][k]=b; three[i][j][k]=d;  $\}$  $if(v=1)$  $\frac{\ln(x[i][j][k]=1)}{2}$ **sum=0;**<br>for(i=0;i<h;i++)<br>for(j=0j<cj++)<br>for(k=0;k<2;k++)<br>sum=sum+hex[i][j][k]; sum=sum+hex[i][j][k];<br>
if(sum>0)<br>
{ s++;<br>
printf("\n\n%d.There are %d heat exchanger to move",s.sum);<br>  $\text{for}(i=0; i \le h; i++)$ for(j=0;j<c;j++)<br>for(k=0;k<2;k++)<br>if(hex[i][j][k]==1)<br> ${\rm print}(f''\n=>Existing fix-sized heat exchange at %d-%d at stage  
%d moves to %d-%d at stage %d in retrofit\n",i+1,j+1,k+1,one[i][j][k]+1,two[i][j][k]+1,three[i][j][k]+1);$  $A[i][j][k]=0;$  (  $q[i][j][k]=0;$ Aret[one[i]|j][k]][two[i]ü][k]][three[i](j][k]]=0;  $qret[one[i][j][k]][two[i][j][k]][three[i][j][k]]=0;$ \_\_\_\_\_\_\_ \_\_\_\_\_\_\_\_\_\_\_\_\_\_\_\_\_\_\_\_\_\_\_\_\_\_\_\_ . . . 2.2.Check where fixed-size heat exchanger moved to?(version2)  $*$  / for(i=0;i<20;i++) for(j=0;j<20;j++)<br>for(k=0;k<2;k++) { $hex[i][j][k]=0;$ <br>for(p=0;p<5;p++)  $y$ [i][j][k][p]=0;<br>oone[i][j][k][p]=0; ttwo[i][j][k][p]=0;<br>tthree[i][j][k][p]=0;<br>}  $\overline{\phantom{a}}$ sum=0;<br>
for(i=0;i<h;i++)<br>for(j=0j<c;j++)<br>
for(k=0;k<2,k++)<br>
if(A[i][j][k]>0)

 $\ddot{\cdot}$ 

ł

```
g=0;
            for(a=0; a< h; a++)for(b=0;b<c,b++)for(d=0;d<2;d++)if(A[i][j][k] == Aret[a][b][d])\left\{ v+1 \right\}oone[i][j][k][g]=a;
                                                                      {\sf two[i][j][k][g]=b},
                tthree[i][j][k][g]=d;
                                                            g++;
                                                                      sum++;
           \mathbf{1}if(v>1)hex[i][j][k]=1;
                                                       yy[i][j][k]=g;
                           if(sum>0)\{-s++:printf("\n\n%d More Existing heat exchanger is moved\n",s);
       for(i=0,i<h,i++)for(j=0,j\leq c,j++)for(k=0:k<2,k++)if(hex[i][j][k]=1)a = \text{cone}[i][j][k][0]₹
                                                             b =ttwo[i][j][k][0];
                                                                       d=tthree[i][j][k][0],
                 p=1;
                 while(p<yy[i][j][k])
                                                                       \left\{ \right.if(abs((int)(q[i][j])[k]-
\verb+qret[a][b][d])\verb+>abs((int)(q[i][j][k]-qret[cone[i][j][k][p]][two[i][j][k][p]][tthree[i][j][k][p]]]))-1
                                  a = cone[i][j][k][p];b=ttwo[i][j][k][p];
                                 d=tthree[i][j][k][p];
                                                                                                 \overline{\phantom{a}}p++;\lambdaprintf("=>Heat Exchanger at %d-%d at stage %d's moved to %d-%d at stage %d in retro-
fit\{n", j+1, j+1, k+1, a+1, b+1, d+1\}A[i][j][k]=0;q[i][j][k]=0;Aret[a][b][d]=0;qret[a][b][d]=0;\mathcal{E}/.
/*
                3. Check additional or removal fixed heat exchanger?
                                                                                                     \astsum=0:
                             for(i=0,i\leq h,i++)for(j=0;j <c;j + +)
       for(k=0); k<2; k++)if((A[i][j][k]>0)&&(Aret[i][j][k]>0))
                                                       sum++:
                                          if(sum>0)\{-s++;printf("\n%d.Additional or Removal fixed Heat Exchanger Area\n",s);
                                          \overline{\phantom{a}}summ=0;
                             for(i=0,i<h:i++)for(j=0,j\leq c,j++)for(k=0; k<2; k++)if((A[i][j][k]>0)&&(Aret[i][j][k]>0))
                                          \left\{ \right.summ=summ+(invest2*pow(abs(A[i][j][k]-Aret[i][j][k]),expo2));
                                                       \label{eq:2} \mathrm{if}(\mathbf{A}[\mathbf{i}][\mathbf{j}][\mathbf{k}]\text{>} \mathbf{A}\mathsf{ret}[\mathbf{i}][\mathbf{j}][\mathbf{k}])printf("\n==>Remove Heat exchanger Area at %d-%d stage
%d==>%0 0lf\n".i+1.j+1.k+1.(A[i][j][k]-Aret[i][j][k]));
                                                        \label{eq:3} \text{if}(\mathbf{A}[\mathbf{i}][\mathbf{j}][\mathbf{k}]\text{<}\mathbf{A}\text{ret}[\mathbf{i}][\mathbf{j}][\mathbf{k}])
```
135

```
printf("\n==>Add Heat exchanger Area at %d-%d stage %d==>%0.01f\n",i+1 j+1,k+1,(Aret[i][j][k]-A[i][j][k]));<br>A[i][j][k]=0;<br>\begin{array}{c}\nA[i][j][k]=0; \\
A[i][j][k]=0;\n\end{array}q[i]üp]=0; Aret[i][j][k]=0; qret[i][j][k]—0; )
/* 4.Check where unfixed-size heat exchanger moved to? */
      p=0;<br>for(i=0;i<h;i++)<br>for(j=0,j<c;j++)
      for(k=0;k<2;k++)<br>if(A[i][j][k]>0)<br>\frac{1}{2}p\rightarrowif(g>0)
                    \left\{ \right.s++;
          printf("\n\n%d.The unfixed size of heat exchanger\n\n",s);<br>}
                  for(g=0,g < p,g++)for(i=0;i<20;i++)<br>for(j=0;j<20;j++)<br>for(k=0;k<2;k++)<br>{ vv[i][j][k]=0;
                                                                                                                                             \frac{1}{2}{\rm one[i][j][k]=0;} \\ {\rm two[i][j][k]=0;} \\ {\rm three[i][j][k]=0;} \\for(i=0;i<h;i++)<br>for(j=0;j<c;j++)<br>for(k=0:k<2:k++)<br>{ sum=1000000;<br>if(A[i][j][k]>0)<br>{
             {<br> for(a=0;a<h;a++)<br> for(d=0;b<c;b++) for(d=0;d<2;d++){ if(Aret[a][b][d]>0)
                                                                         ł
                                                                           if(abs(A[i][j][k]-Aret[a][b][d])<sum)
                                                                           {<br>sum=abs(A[i][j][k]-Aret[a][b][d]);<br>one[i][j][k]=a;
       one[i][j][k]-a;<br>
two[i][j][k]-a;<br>
two[i][j][k]-a;<br>
two[i][j][k]-a;<br>
two[i][j][k]-a;<br>
twro[i][j][k]-a;<br>
vv[i][j][k]-sum;<br>
{f((i-0,i<h;i++)<br>
for(i-0,i<h;i++)<br>
for(i-0,i<c);++)<br>
if((A[i][j][k]>0)<br>
if(vv[i][j][k]<sum)<br>
{
                                                          sum=vv[i][j][k];
                                            a=i;<br>b=j;<br>d=k;
                     if((a=one[a][b][d])&&(b=two[a][b][d])&&(d=three[a][b][d]))
                     I
                      printf("==>Heat Exchanger is the same matching at %d-%d stage %d\n\n".a+l.b+l.d+l); if(A[a][b][d]][three[a][b][d]][three[a][b][d]]]
```

```
printf("- Remove %0.0lf m2\n\n",A[a][b][d]-Aret[one[a][b][d]][two[a][b][d]][three[a][b][d]]]<br>if(Aret[one[a][b][d]][two[a][b][d]][three[a][b][d]][two[a][b][d]]][three[a][b][d]]]<br>printf("+ Add %0.0lf m2\n\n",Aret[one[a][b][d
summ=summ+(invest2*pow(abs(Aret[one[a][b][d]][two[a][b][d]][three[a][b][d]]-A[a][b][d]).expo2));<br>A[a][b][d]=0;<br>q[a][b][d]=0;<br>Aret[one[a][b][d]][two[a][b][d]][two[a][b][d]][twe[a][b][d]]=0:<br>\text{Aer}[one[a][b][d]][two[a][b]
                                for(i=0; i< h; i++)for(j=0;j<c;j++)<br>for(k=0;k<2;k++)
            if((Aret[i][j][k]>0)&&(A[i][j][k]=0))<br>sum++;
       if(sum>0){
        s++;<br>printf("\n%d.Have a new Exchanger\n",s);<br>\}<br>for(i=0:i<h;i++)
        for(j=0;j < c;j++)<br>for(k=0;k<2;k++))
           iT((Aret[i][j][k]>0)&&(A[i][j][k]=0)) {
                                                                printf("=>New Exchanger at %d-%d at stage %d\n".i+1.j+1,k+1);
                                                 summ=summ+fix+invest1*pow(Aret[i][j][k],expo1);<br>Aret[i][j][k]=0;<br>qref[i][j][k]=0;printf( "\n ***************************************** *\ท "); 
                     printf("\n=>Area cost of Retrofit==>%lf\n",summ); printf( "\ท******************************************\ท,'); 
getch();
```
 $Example 1$ 

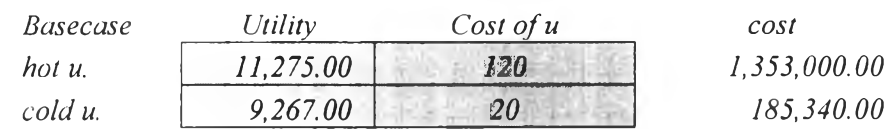

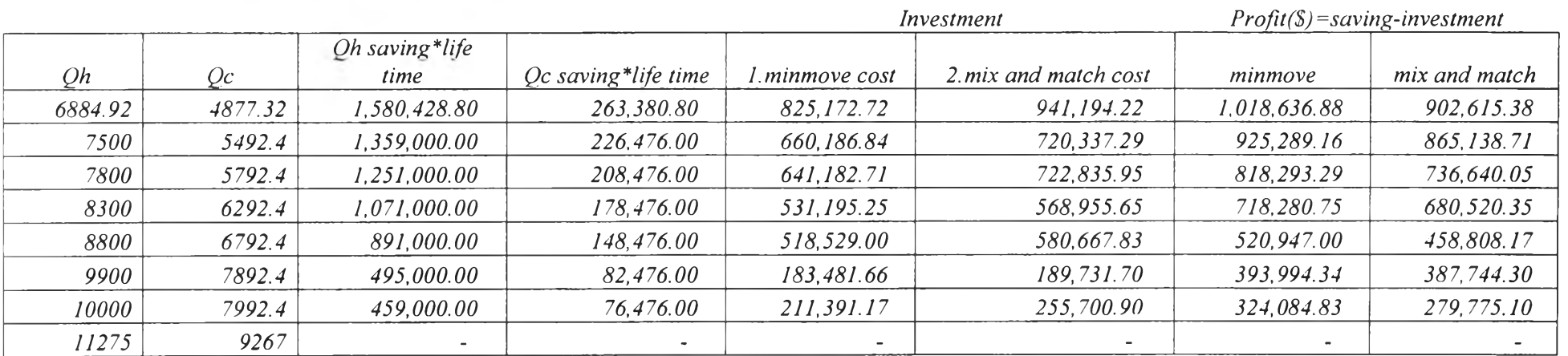

**Relocation in Concept 1 : Profit at 6,884.92 in hot utility = 1,580,428.80 + 263,380.80 - 825,172.72 = 1,018,636.88**

**Relocation in Concept 2: Profit at 6,884.92 in hot utility = 1,580,428.80 + 263,380.80 - 941,192.22 = 902,615.38**

*life time* 3 year

# ต้นฉบับ หน้าขาดหาย